Путешествие **из Java в Python**

### Два мира – один JEP

**Дмитрий Морозовский Huawei**

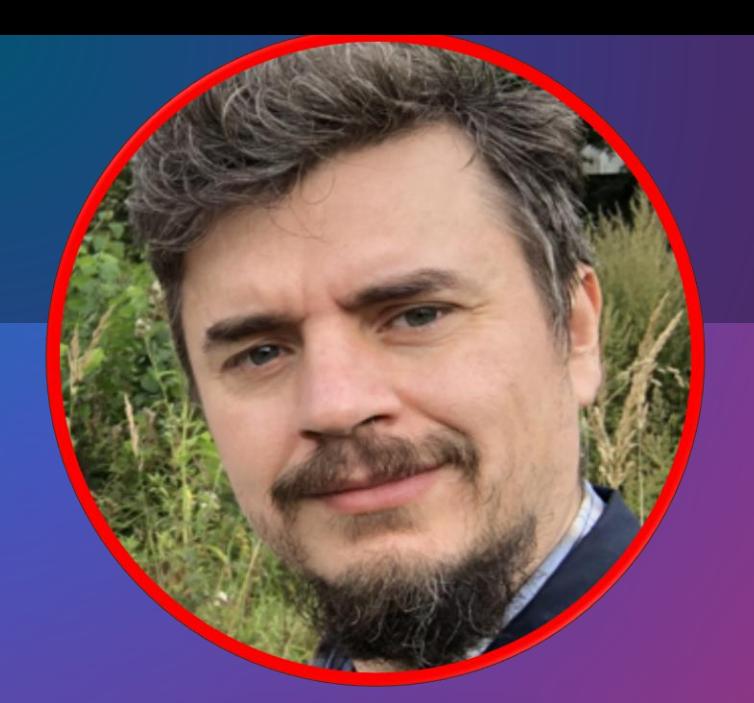

## **Структура доклада**

- Зачем нужно запускать Python на Java
- Обзор инструментов взаимодействия Python и Java
- Как работает JEP
- Примеры кода и как его отлаживать.

#### **Чем интересен Python**

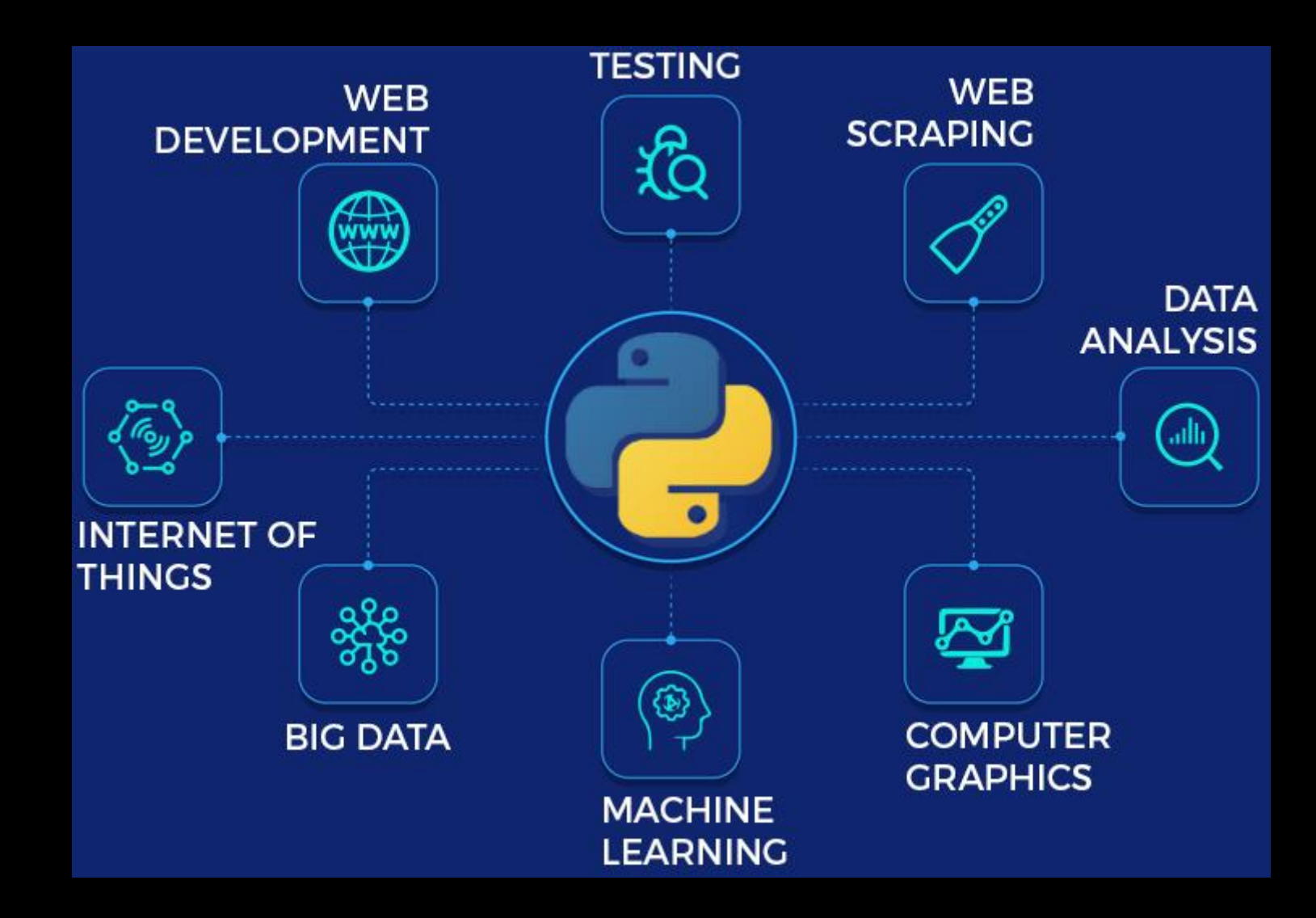

#### **Из чего же сделан Python**

- Основнaя сборка питона это **cpython**
- К нему устанавливаются дополнительные модули (pip, conda)
- В частности такие популярные модули как numpy, pandas, scikit-learn, pytorch, tensorflow, keras, opencv, scipy, matplotlib и тд
- Они зачастую написаны на С и используют python extention api
- Также есть много других рантаймов PyPy, Stackless, Micro, Pyston, Cinder
- Кросс компиляторы в другие языки Pyjs, Condon, Cython, Jython, Numba, Rpython, IronPython

# $M ojo$   $\bigcup$  - the programming language for all Al developers.

Mojo combines the usability of Python with the performance of C, unlocking unparalleled programmability of AI hardware and extensibility of AI models.

#### OOO SOFTMAX.

def softmax(1st):  $norm = np.exp(1st - np.max(1st))$ return norm / norm.sum()

MOJO & M

#### struct NDArray:

def max(self) -> NDArray: return self.pmap(SIMD.max)

struct SIMD[type: DType, width: Int]: def max(self, rhs: Self) -> Self: return (self >= rhs).select(self, rhs)

#### **Чем интересна Java**

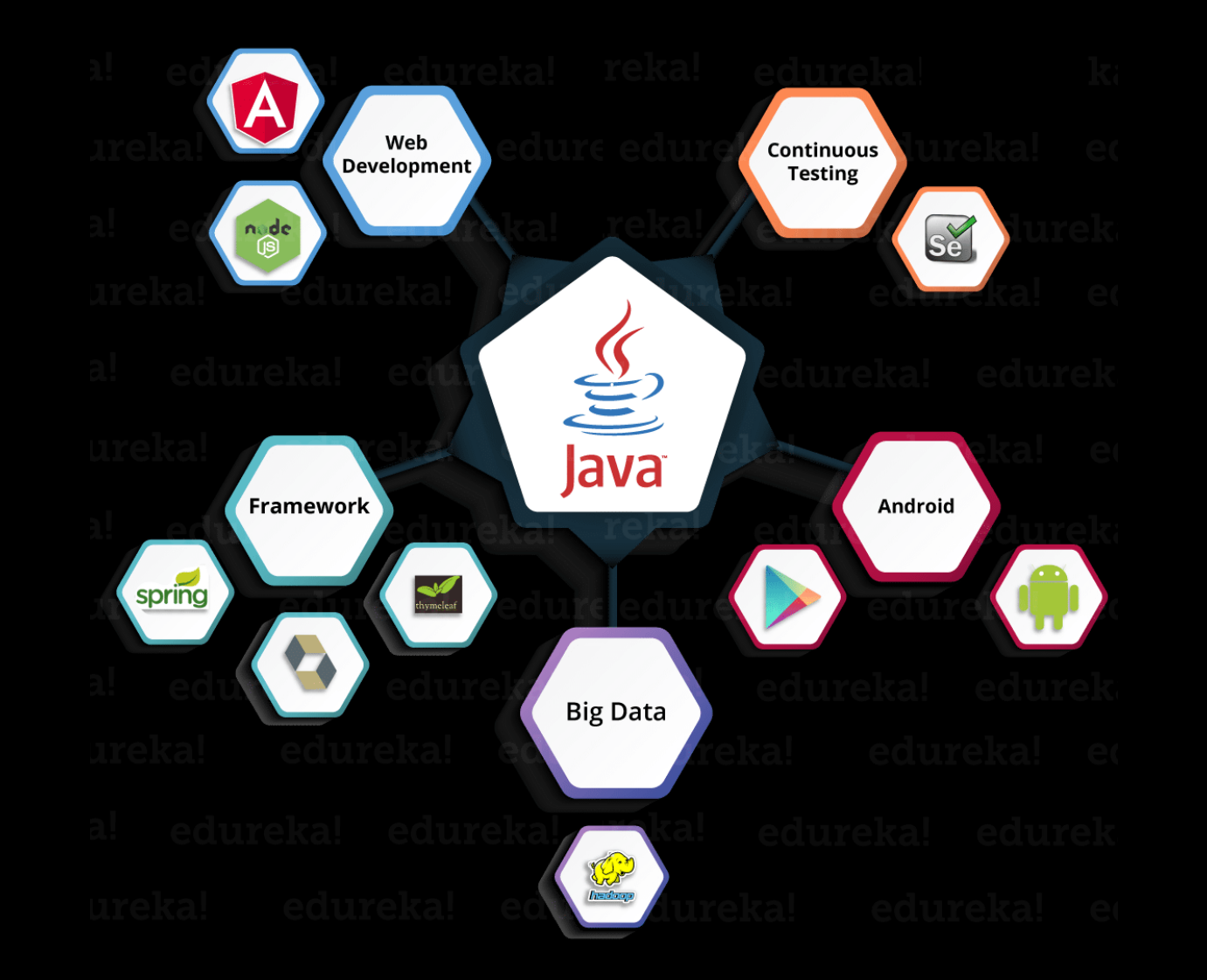

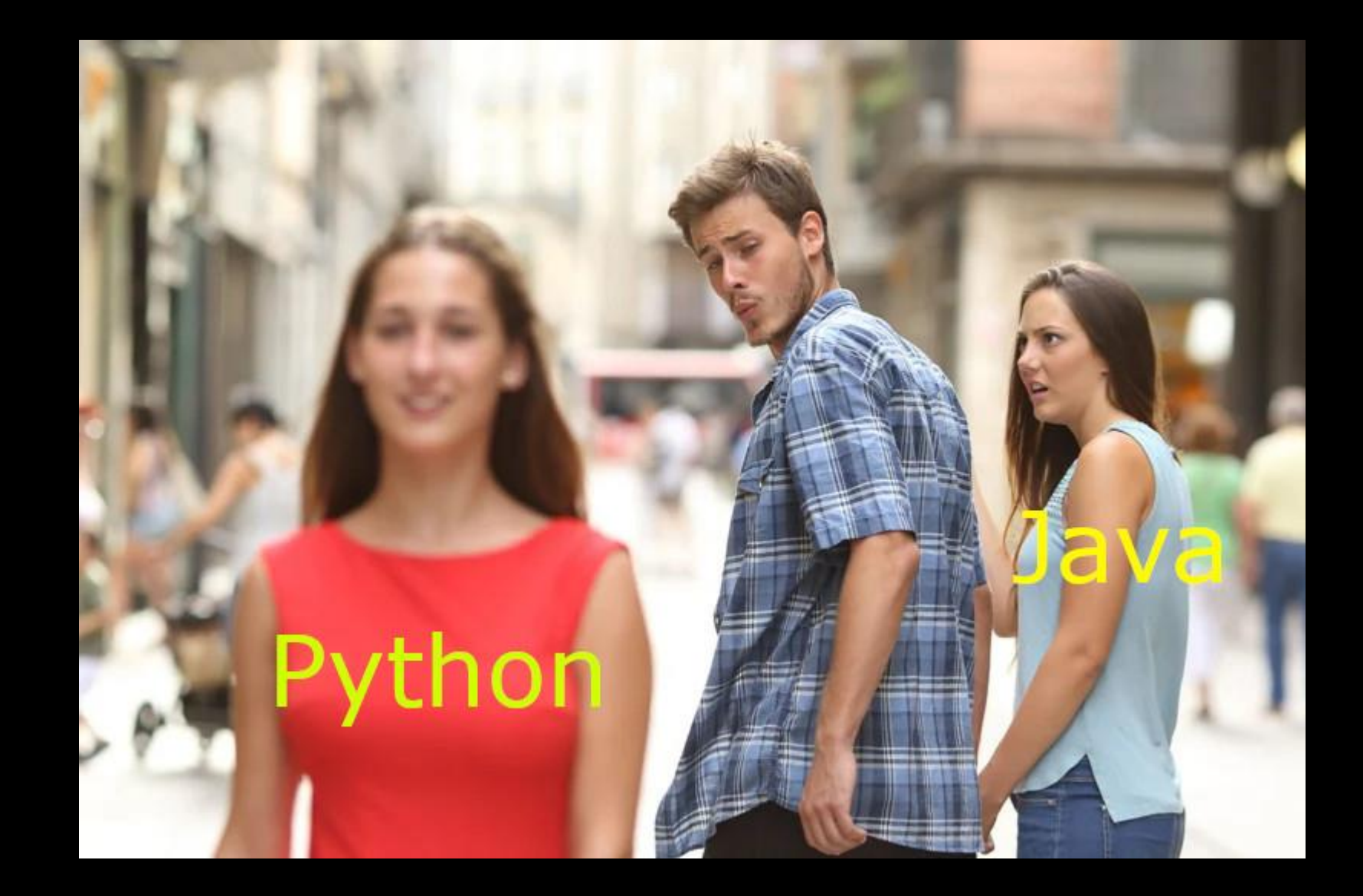

# **Возможно ли объединить два мира?**

- Такие попытки делаются давно, есть множество механизмов
- Мы можем написать с их помощью микросервис который будет нам сочинять стихи в стиле Шекспира.

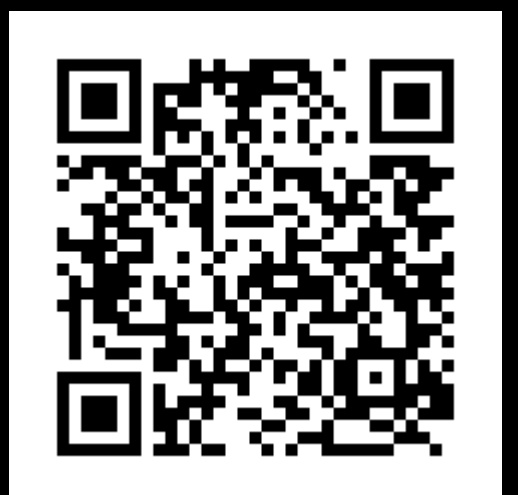

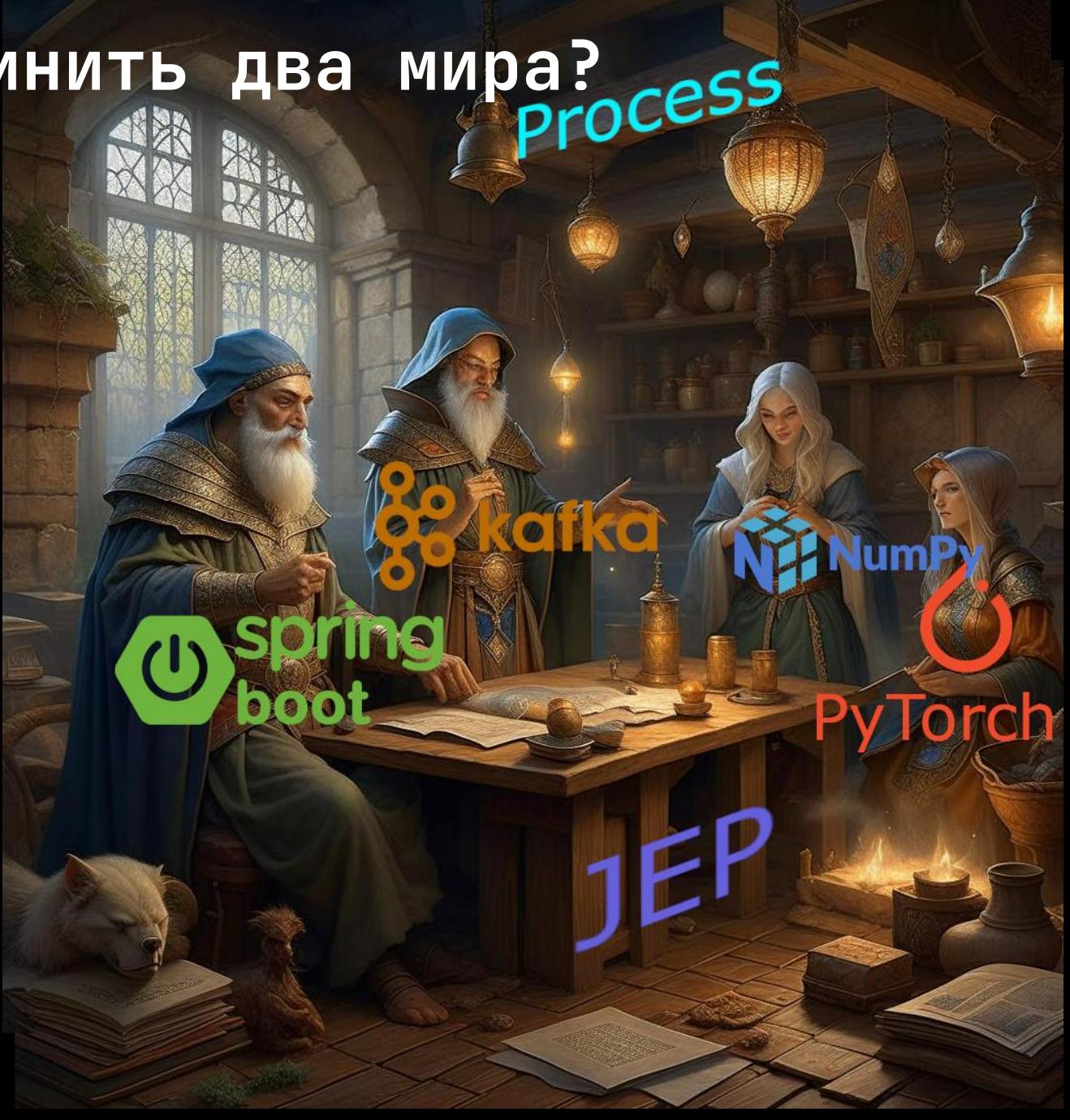

```
\vert com.example.gptserviceexample.GptServiceExampleApplication \vert \bullet \vert \rightarrow \bullet\rightarrow iava \rightarrow com \rightarrow example \rightarrow aptserviceexample \rightarrow G GptController
                                                               O Jepinitializer java × H<sub>il</sub> application.properties × O JepinterpreterService.java × O SwaggerConfiguration.java × O GptServiceExampleApplication.java × to
                  \rightarrow build.gradle.kts (gpt-service-example) >
                                                                                                                                                                                            \sim resources\initgpt.py
                                                                                                                                                                                                                           A5 \times 1 ^
                                GPT on SpringBooth Construction<br>Booth Construction Construction Construction Construction Construction Construction Construction Construction Con<br>Construction Construction Construction Construction Construction Construct
\frac{2}{5} 11
              1 usage • Dmitry Morozovsky
\frac{5}{3} 12
              @RestController
\frac{1}{2} 13
              public class GptController {
                      3 usages
                      private static Logger LOGGER = LoggerFactory.getLogger(GptController.class);14
                      2 usages
                      @Autowired
 15
                      private JepInterpreterService jepService;
 16
 17
 18
                      ▲ Dmitry Morozovsky
                      (@PostMapping(path="/gpt/poem")
 19
                      String generatePoem(@RequestParam String start) throws ExecutionException, InterruptedException {
  20
                              LOGGER.info("Start generating a poem");
 21
                              ±nv
          gpt-service-example [:GptServiceExampleApplication.main()]
```
## **Типы инструментов взаимодействия Python и Java**

- Какой язык host а какой guest
- Схема вызова
- Тип runtime

## **Какой язык host а какой guest.**

- Python вызывает Java: • Jpype, Py4J, **JCC**, **JavaBridge**, Jnius • Java вызывает Python
	- Jython, GraalVM, JEP, PEMJA, Py4J

### **Схема вызова:**

**Межпроцессное взаимодействие (IPC)**

- Взаимодействие по сети (Network):
	- Socket (PySpark Runtime)
	- Py4j (PyFlink&PySpark Client, Alink Runtime)
	- GRPC (PyFlink On Apache Beam)
- Через разделяемую память (Shared memory)
	- Tensorflow on Flink
	- PyArrow Plasma

### **Схема вызова:**

**Межпроцессное взаимодействие (IPC)**

- Недостатки:
	- Overhead на передачу данных
	- Сложность управления процессами, в т.ч. в облаке (nodes).
- Приемущества:
	- большая изоляция

#### **Схема вызова: Python работающий на JVM**

- Преобразование Python кода в Java: • p2j
	- voc
- Интерпретатор Python работающий на JVM
	- Jython
	- GraalVM Python extention

#### **Схема вызова: Решения на основе FFI**

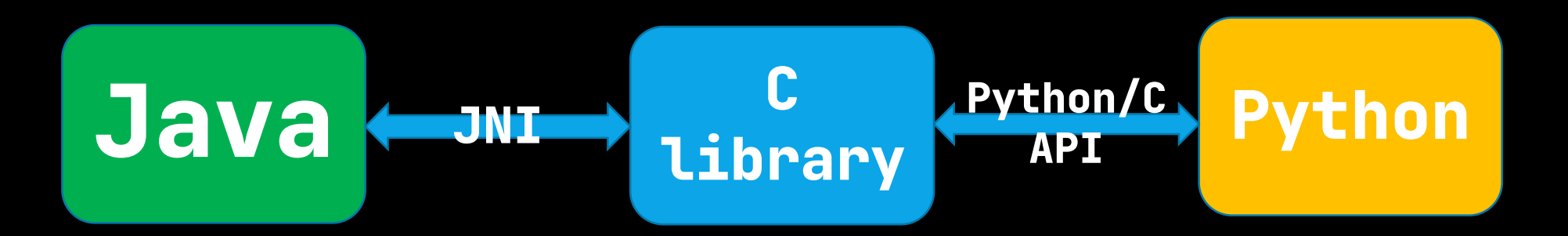

- Используются JNI и CFFI wrappers
- JPype Вызов JVM из PVM
- JEP вызов PVM из JVM
- PEMJA вызов PVM из JVM

#### **Инструменты запуска Python из Java**

- **Jython** интерпретатор питона на Java
- **GraalVM Python**  специальный runtime python для GraalVM который можно вызывать из Java на GraalVM.
- **Java Embedded Python(JEP)** библиотека позволяющая запускать cpython интерпретатор внутри JVM процесса
- **Python Embedded In Java (PEMJA)** примерно то же что и JEP, достаточно новая библиотека от Alibaba, обгоняющая JEP по performance в отдельных случаях.

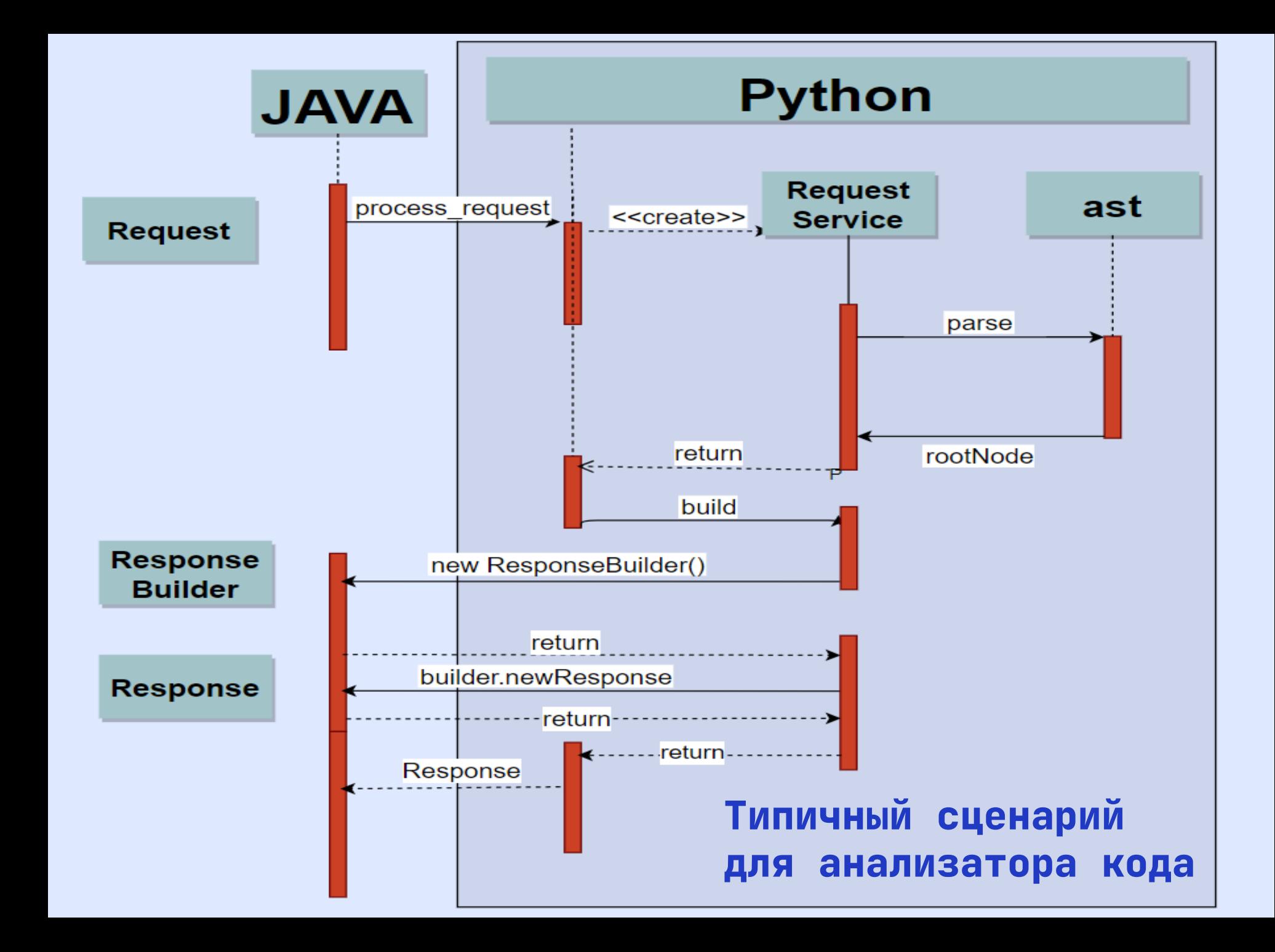

### **Код на Python для вызова из JVM**

Example.py

from ExampleModule import PythonService

def process\_request(request): service = PythonService(request) service.build()

response = service.response

return response

from com.icemachined import ResponseBuilder from com.icemachined import Request import ast

```
class PythonService:
    def __init__(self, request):
        rootNode = ast.parse(request.getRequest())
        self. request = str(rootNode.body[0].name)
```
#### def build(self): builder = ResponseBuilder() self.response = builder.newResponse( Request(self.request))

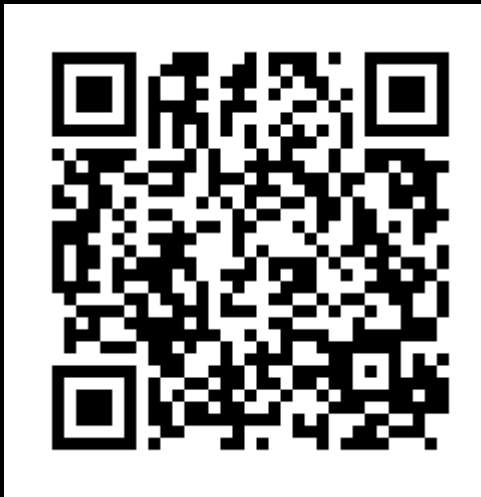

```
ExampleModule/__init__.py
```
### **Jython**

- Это довольно старый стабильный интерпретатор написанный на Java
- Позволяет плотно взаимодействовать с java code
- В пакет входят большинство стандартных библиотек написанных на python не использующих cpython extensions.
- У него есть некоторные отличия по сравнению с оригинальным python
- Тк написан на java то можно пользоваться приемуществами java multithreading и garbage collection
- Большой недостаток в том что последняя поддерживаемая версия python 2.7, что делает его непригодным к задаче c анализом кода

```
val properties = Properties()
val pythonPath = File(JepInitializer.javaClass.getResource("/example.py").file).canonicalPath
properties.setProperty("python.path"
, pythonPath)
PythonInterpreter.initialize(System.getProperties(), properties, arrayOf(""))
val interp = PythonInterpreter()
```

```
interp.execfile(pythonPath)
```

```
Jython BbI30B W3 JVM
val pr = interp.get("process_request") as PyFunction
val request = Request(
    """
   def foo():
       x = source()if x < MAX:y = 2 \times xsink(y)""".trimIndent()
)
```
val result = pr.\_\_call\_\_(Py.java2py(request)).\_\_tojava\_\_(Response::class.*java*) as Response *println*("Response: \${result.response}")

```
interp.set("myparam"
, request) // global variables can lead to memory leaks
val result1 = interp.eval("process_request(myparam)" ).__tojava__(Response::class.java) as 
Response
println("Response1: ${result1.response}")
```
### **Graalvm python runtime**

- Принцип действия общий IR.
- Требует установки специальных рантаймов
- Отстает от последних версий cpython.
- Слабая поддержка Windows.
- Debug местами очень тормозит,
- Отсутствует поддержка некоторых функций Poliglot API.
- Первая цель: то ли POC для numpy, то ли поддержка PyTorch и SciPy

### **Код на Graal Polyglot API**

```
URL exampleUrl = PolyglotPythonExample.class.getResource("example.py");
Source exampleSrc = Source.newBuilder("python", exampleUrl).build();
String rootPath = Paths.get(exampleUrl.toURI()).getParent().toString();
Context ctx = Context.newBuilder().allowAllAccess(true)
                                  .option("python.PythonPath", rootPath).build();
```

```
ctx.eval(exampleSrc);
```

```
Value processRequest = ctx.getBindings("python").getMember("process_request");
Request request = new Request(
    "def foo():\n  \n  <i>''</i> +" x = source() \n\| \n\| +" if x < MAX:\n\sqrt{n}" +
    " y = 2 * x \ln" +" \sin(k(y)\n\langle n''\rangle);
Response r = processRequest.execute(request).as(Response.class);
```

```
System.err.println(r);
```
### **Особенность Python кода для GraalVM**

import ast import java **ExampleModule/\_\_init\_\_.py**

```
class PythonService:
   def __init_(self, request):
        rootNode = ast.parse(request.getRequest())
        self.request = str(rootNode-body[0].name)
```

```
def build(self):
    ResponseBuilder = java.type('org.graalvm.demos.ResponseBuilder')
    Request = java.type('org.graalvm.demos.Request')
    builder = ResponseBuilder()
    self.response = builder.newResponse( Request(self.request))
```
### **Java Embedded Python (JEP)**

- Запуск cpython внутри JVM, вызов кода друг друга.
- Работа с обьектами java в python коде и python обьектами в java
- Код питона выполняется в родной для него среде cpython
- Работают все модули с cpython extentions

### **Особенности инициализации JEP**

```
val classLoader = javaClass
val packageName = "ExampleModule"
val packageInitFile = classLoader.getResource("/\frac{1}{2}packageName/__init__.py")
config.redirectStdErr(System.err)
config.redirectStdout(System.out)
config.addIncludePaths(Paths.get(packageInitFile.toURI()).parent.parent.toString())
val jepLibrary = if (System.getenv("JEP_LIBRARY_PATH") != null) {
    File(System.getenv("JEP_LIBRARY_PATH"))
} else {
    val jepRoot = Paths.get(packageInitFile.toURI())
                       .parent.parent.parent.resolve("jep-distro").resolve("jep")
    when (qet0S()!!) {
        OS.WINDOWS -> File(jepRoot.resolve("jep.dll").toString())
        OS.LINUX -> File(jepRoot.resolve("libjep.so").toString())
        OS.MAC -> File(jepRoot.resolve("libjep.jnilib").toString())
    }
}
MainInterpreter.setJepLibraryPath(jepLibrary.path)
config.addIncludePaths(
    jepLibrary.toPath().parent.parent.toString()
```
)

JepInitializer.kt

### **JEP: вызов Python кода из JVM**

```
println("Initializing interpreter")
```

```
val interp = SubInterpreter(JepInitializer.config)
```

```
val initScript = 
File(JepInitializer.javaClass.getResource("/example.py").file).canonicalPath
interp.runScript(initScript)
```

```
val request = Request(
    "" "" ""
    def foo():
        x = source()if x < MAX:y = 2 \times xsink(y)""".trimIndent()
)
val res = interp.invoke("process_request"
, request) as Response
print("res = $res")
```
### **Python Embedded In Java (PEMJA)**

- Новый фреймворк для pyflink
- Тот же что и JEP но с упором на производительность
- В отличие от JEP имеет дистрибутивы в бинарном виде
- Всего лишь 77 звезд на github, в то время как JEP 1.1k
- Не поддерживает windows
- Не поддерживает взаимодействие с numpy и много из того что есть в JEP.

### **Особенности Python кода для PEMJA**

```
from pemja import findClass
import ast
class PythonService:
    def __init__(self, request):
        rootNode = ast.parse(request.getRequest())
        self. request = str(rootNode.body[0].name)def build(self):
        ResponseBuilder = findClass('com.icemachined.ResponseBuilder')
        Request = findClass('com.icemachined.Request')
        builder = ResponseBuilder()
        self.response = builder.newResponse( Request(self.request))
                                                  ExampleModulePemja/ __ init___.py
```
## **PEMJA: вызов Python кода из JVM**

```
val pythonPath = File(JepInitializer.javaClass.getResource("/example_pemja.py").file)
val config = PythonInterpreterConfig
    .newBuilder()
    .setPythonExec("python3") // specify python exec
    .addPythonPaths(pythonPath.parent) // add path to search path
    .build()
val interpreter = PythonInterpreter(config);
interpreter.exec("import example_pemja")
val request = Request(
    """
    def foo():
     x = source()if x < MAX:y = 2 \times xsink(y)""".trimIndent()
)
val res = interpreter.invoke("example_pemja.process_request"
, request);
print("res = $res")
```
### **Производительность "string.toUppercase"**

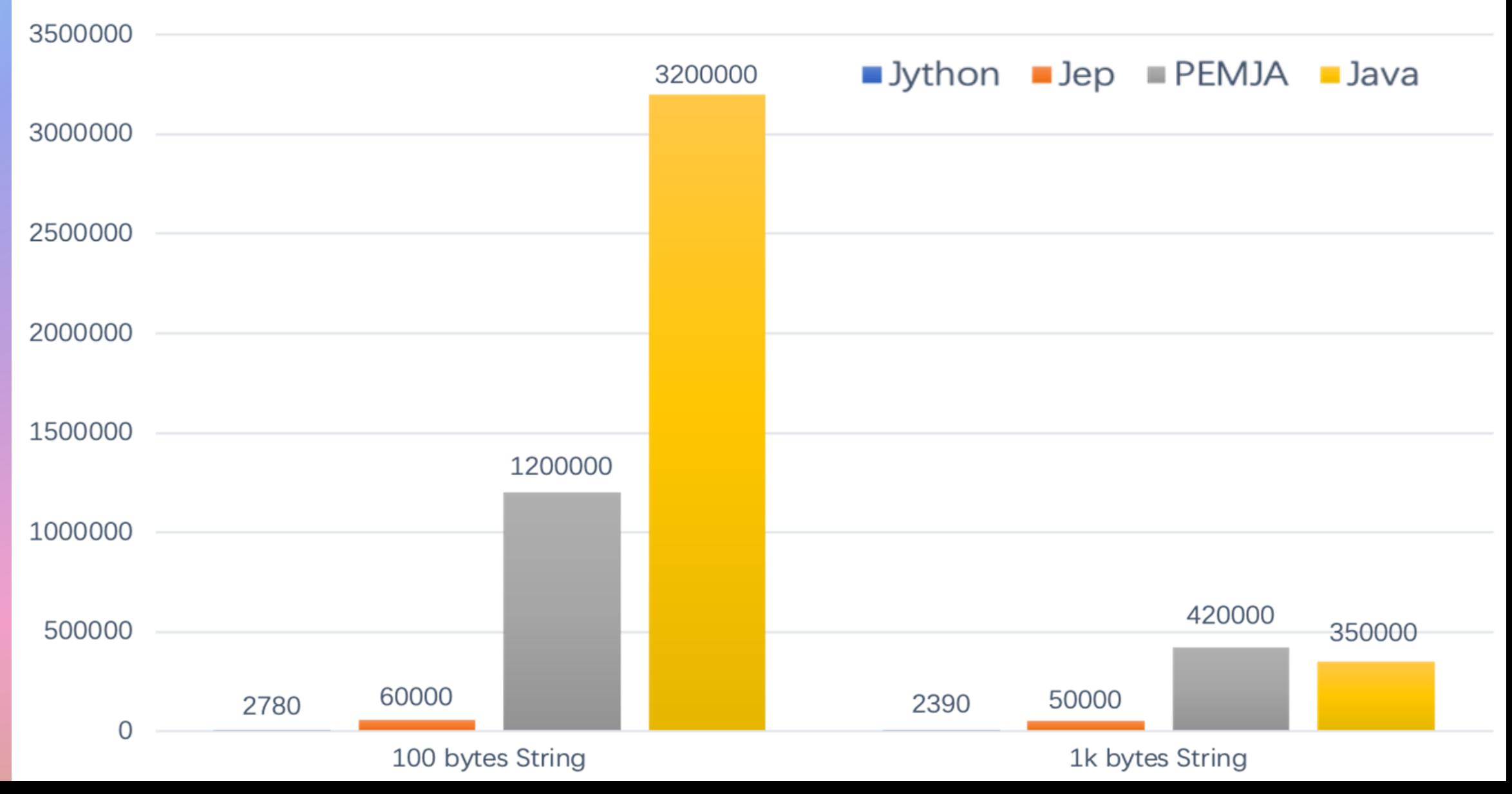

### **Сравнение производительности между Inprocess и Outprocess интерпретатором**

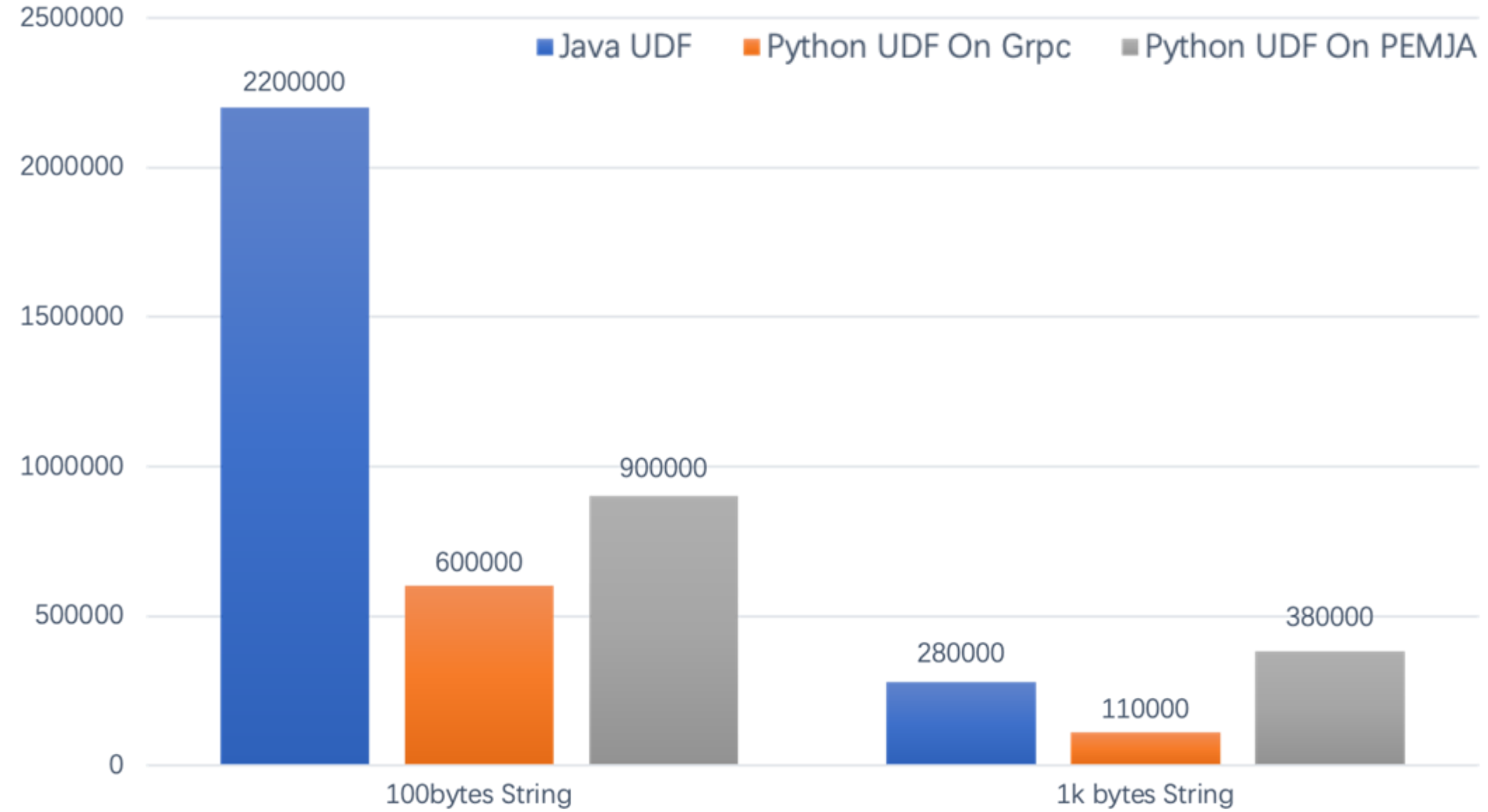

### **Java Embedded Python (JEP) Особенности установки**

- Установка pip install jep из исходников.
- Наличие вuild tools тулы для соответствующей операционной системы
- Правильная dev сборка cpython c хедерами, JDK.
- Проблемы с определенными версиями Cloud Native Buildpacks

### **Java Embedded Python (JEP) Особенности установки**

• Я решил эту проблему создав сборку нативных библиотек с публикацией архива в maven central.

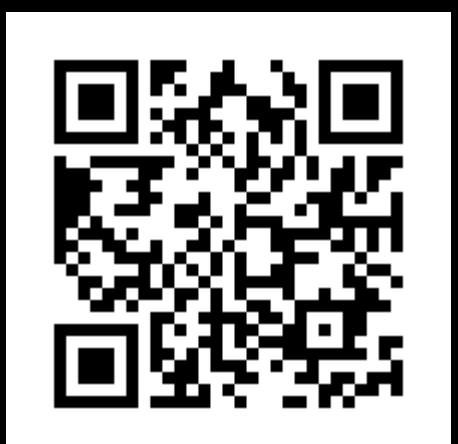

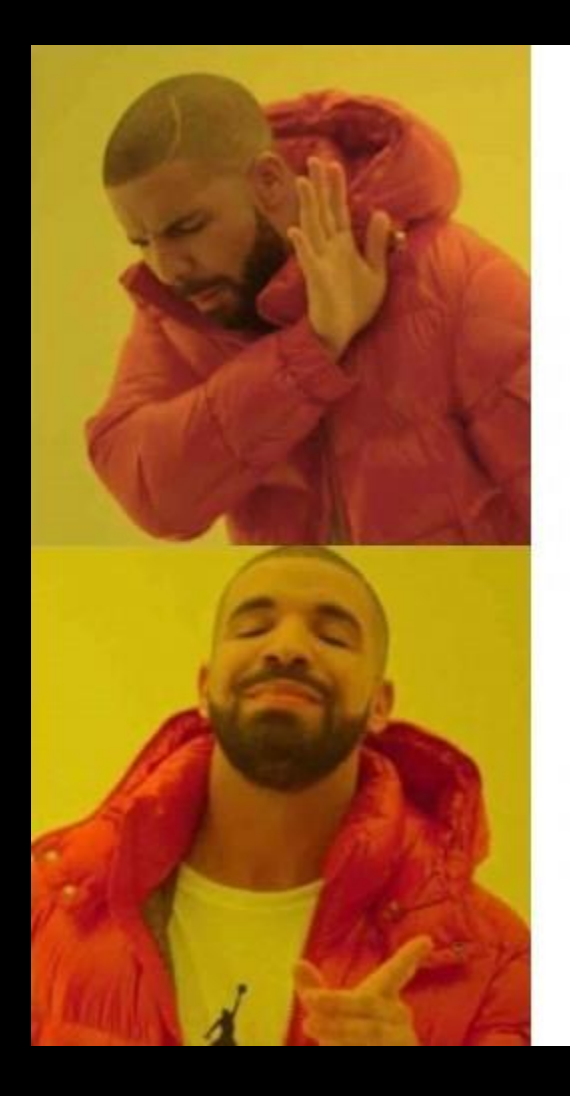

TRIT. H MB MOMOGHAHOB

#### **PARTAL MBADIMBYI**  $\left( \left| \cdot \right| \cdot \left| \cdot \right| \right)$

### **Java Embedded Python (JEP) Как работает JEP**

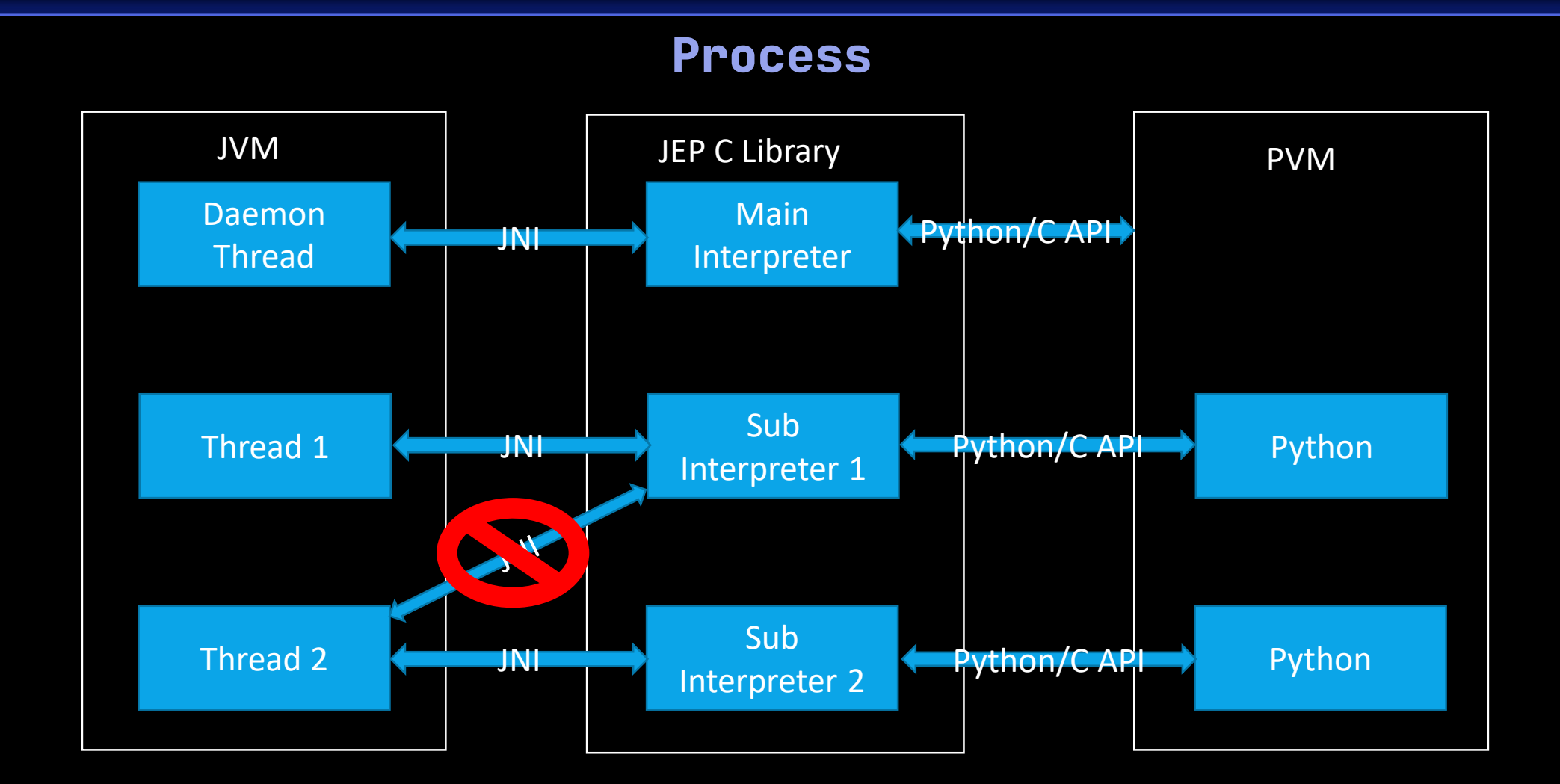

## **Представление Java Object в Python JVM JEP PVM**

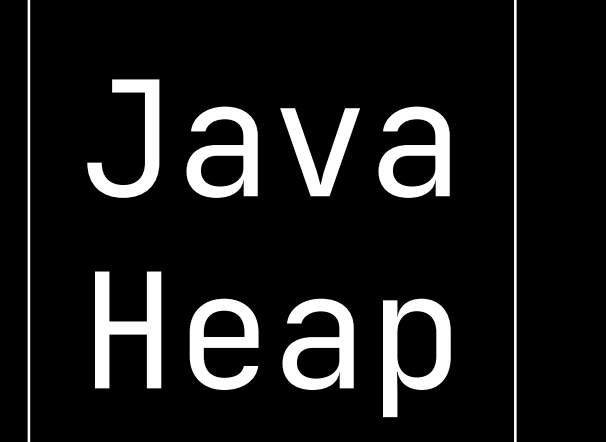

# Native Heap

# Python **Heap**

## **Представление Java Object в Python JVM JEP PVM**

#### mypackage.MyObject

toString() hashCode() Equals()

myField1 myField2 myMethod1(Sig1) myMethod1(Sig2) myMethod2()

Native Heap

Python **Heap** 

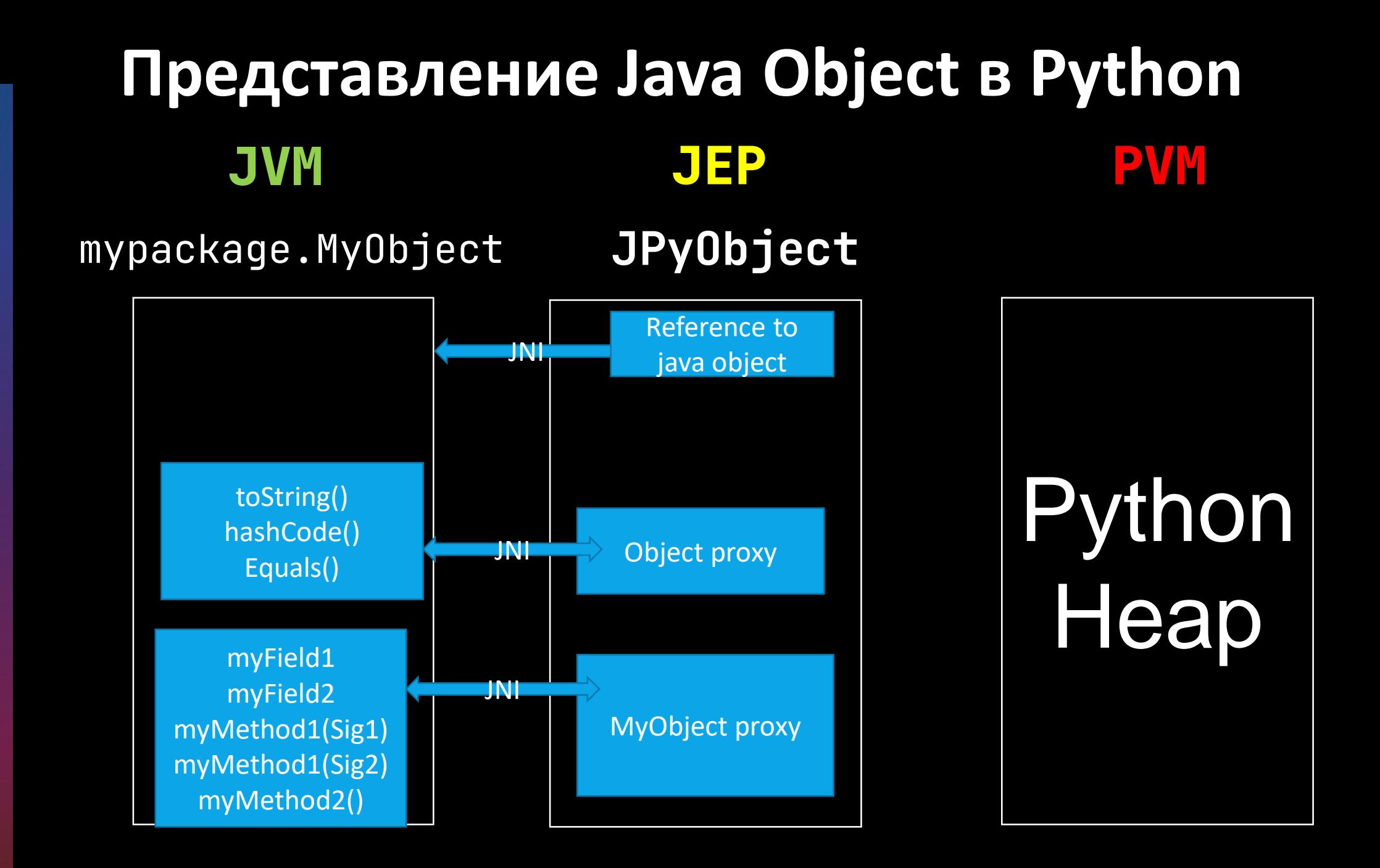

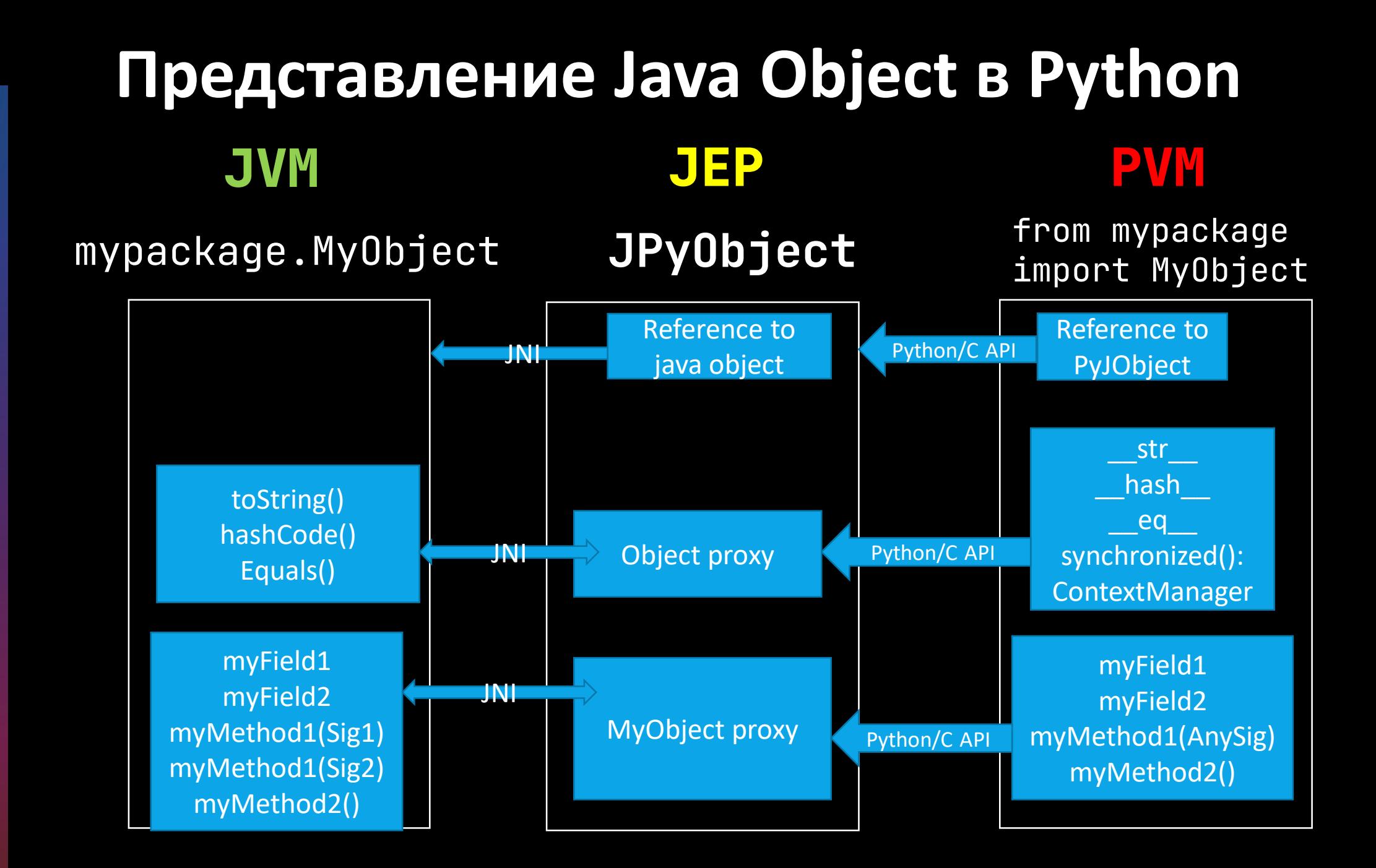

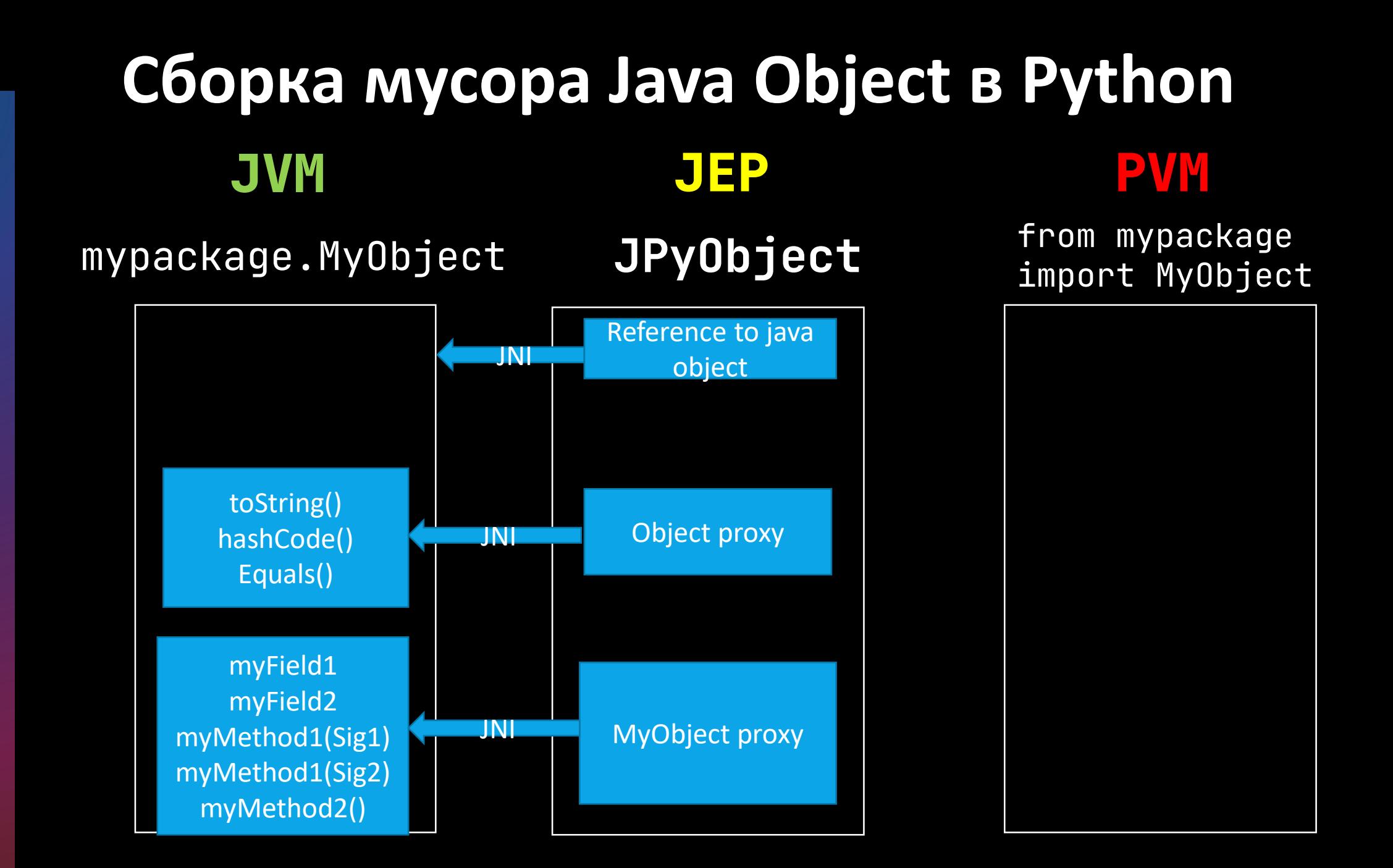

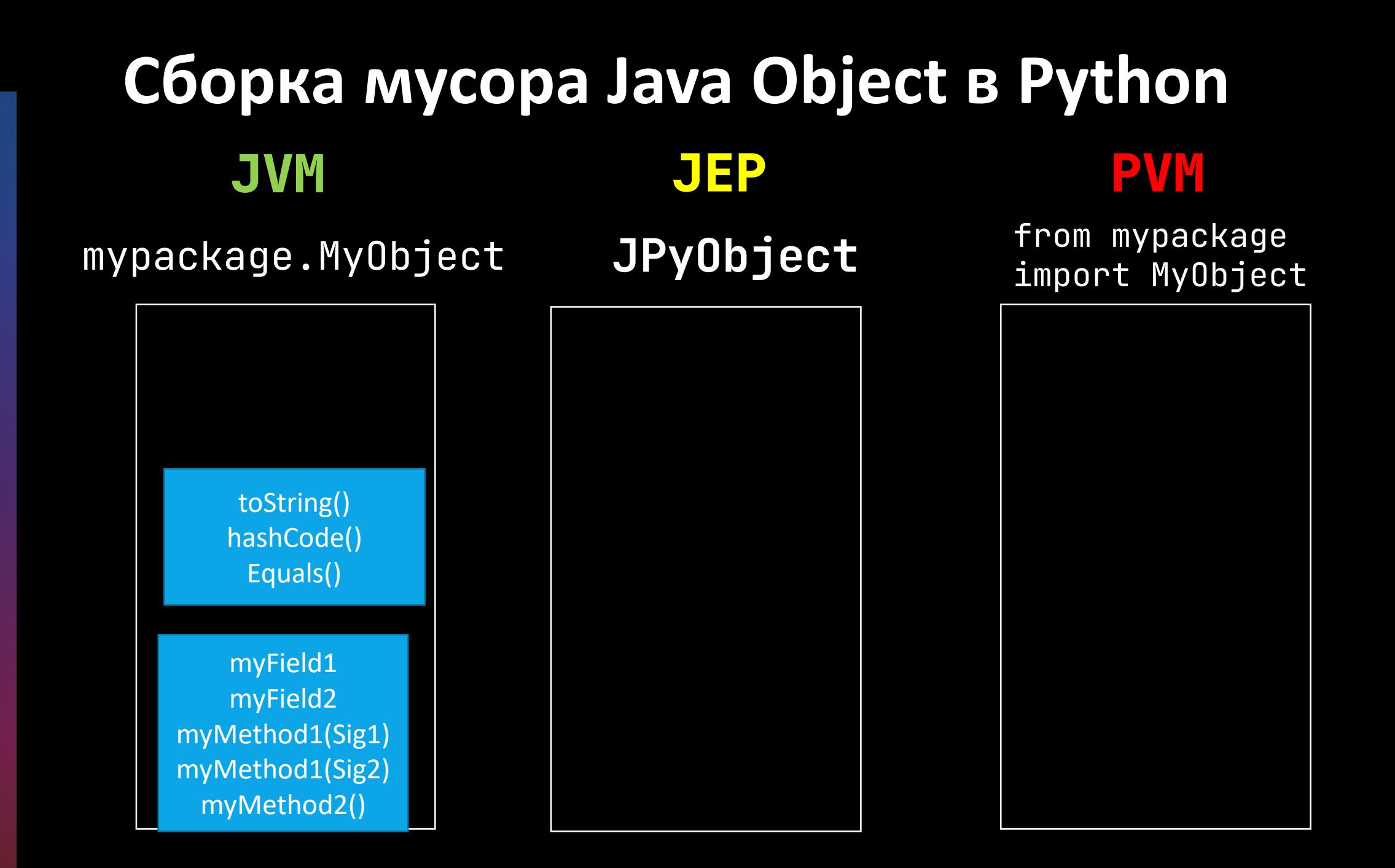

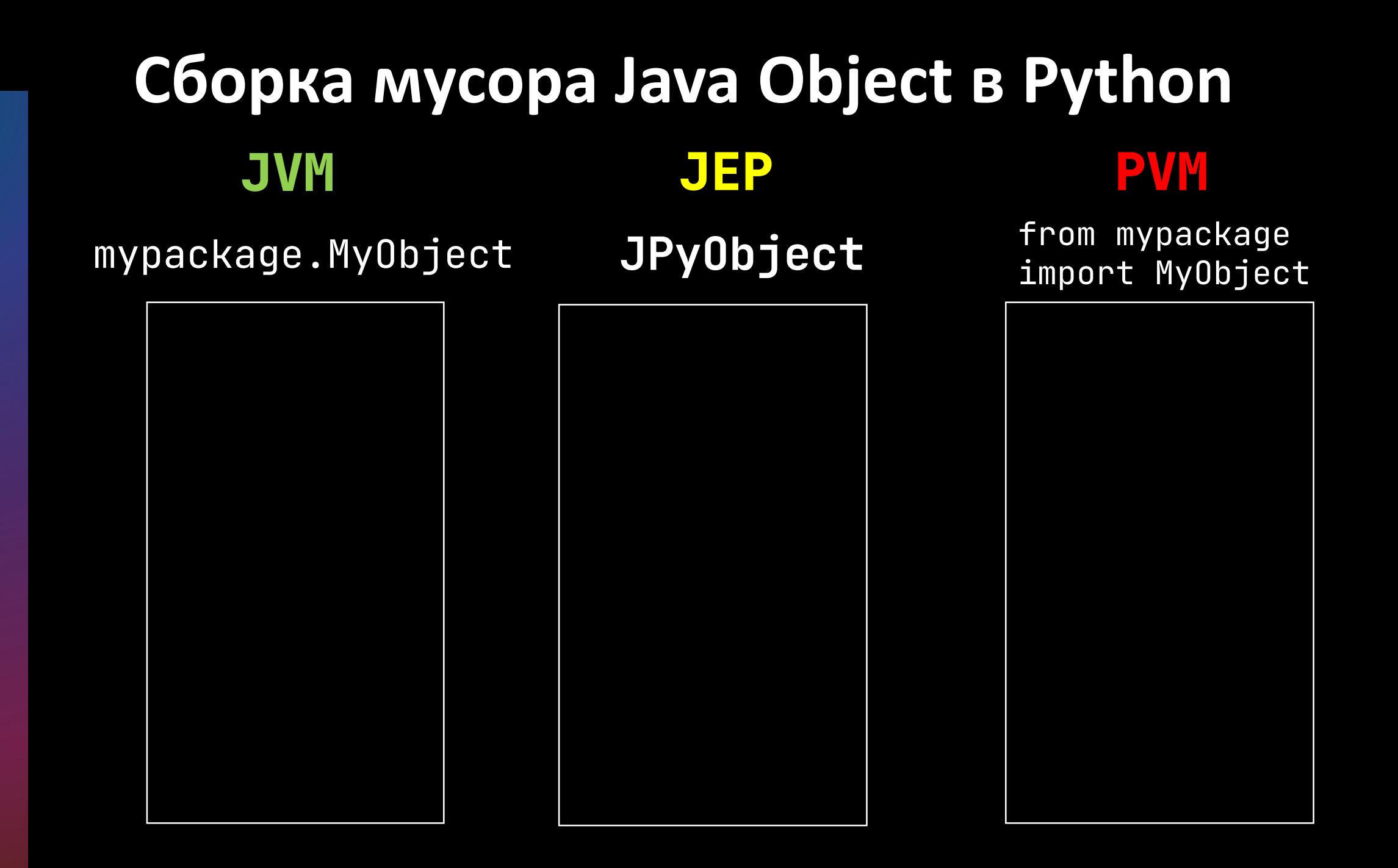

### **Представление Python Object в Java**  $\Box$ str $\Box$  $\boxed{\_}$ hash $\boxed{\_}$  $\equiv$ eq $\equiv$ myField1 myField2 myMethod1(AnySig) myMethod2() **JVM JEP PVM** from pymodule import MyObject

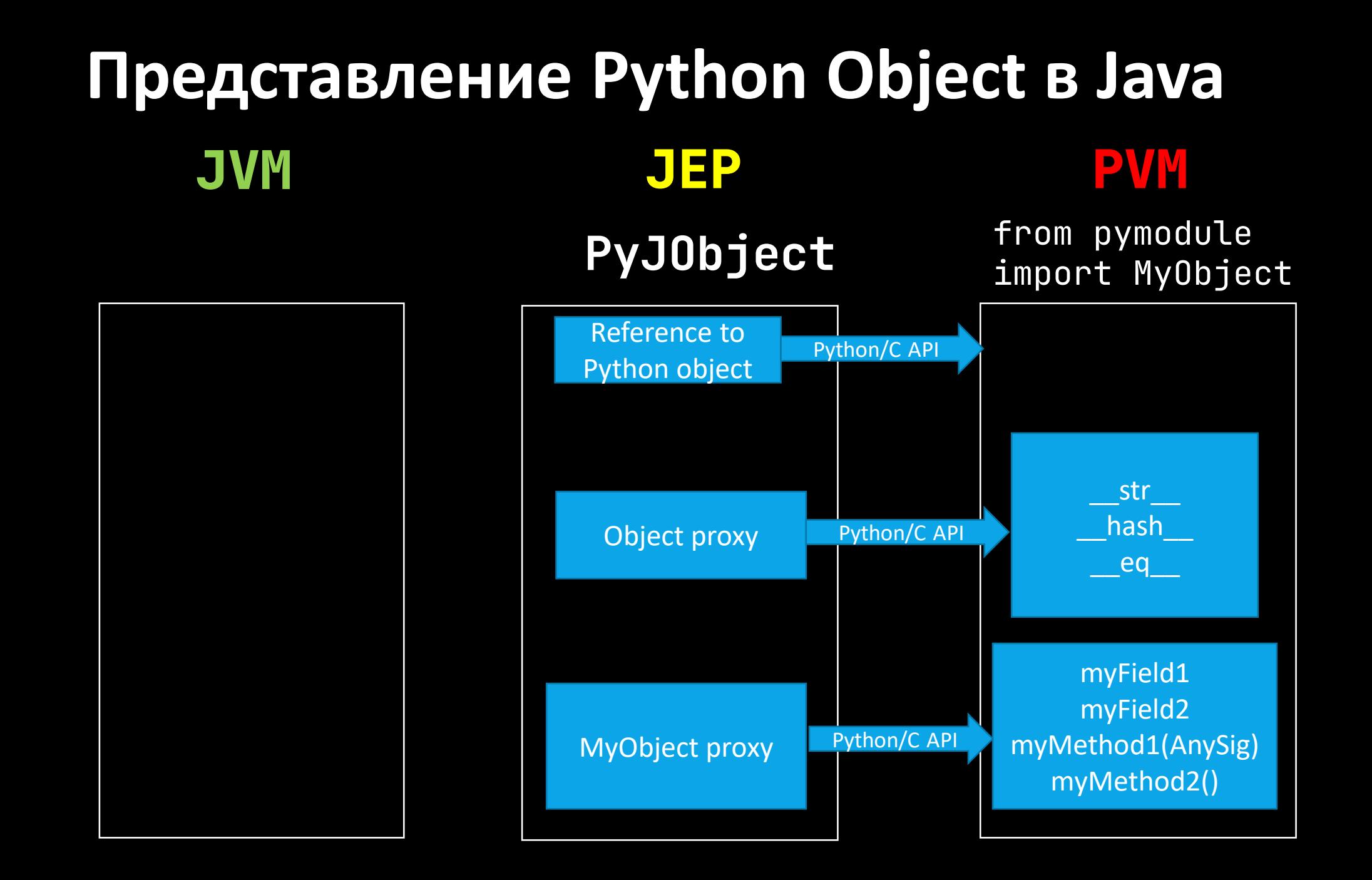

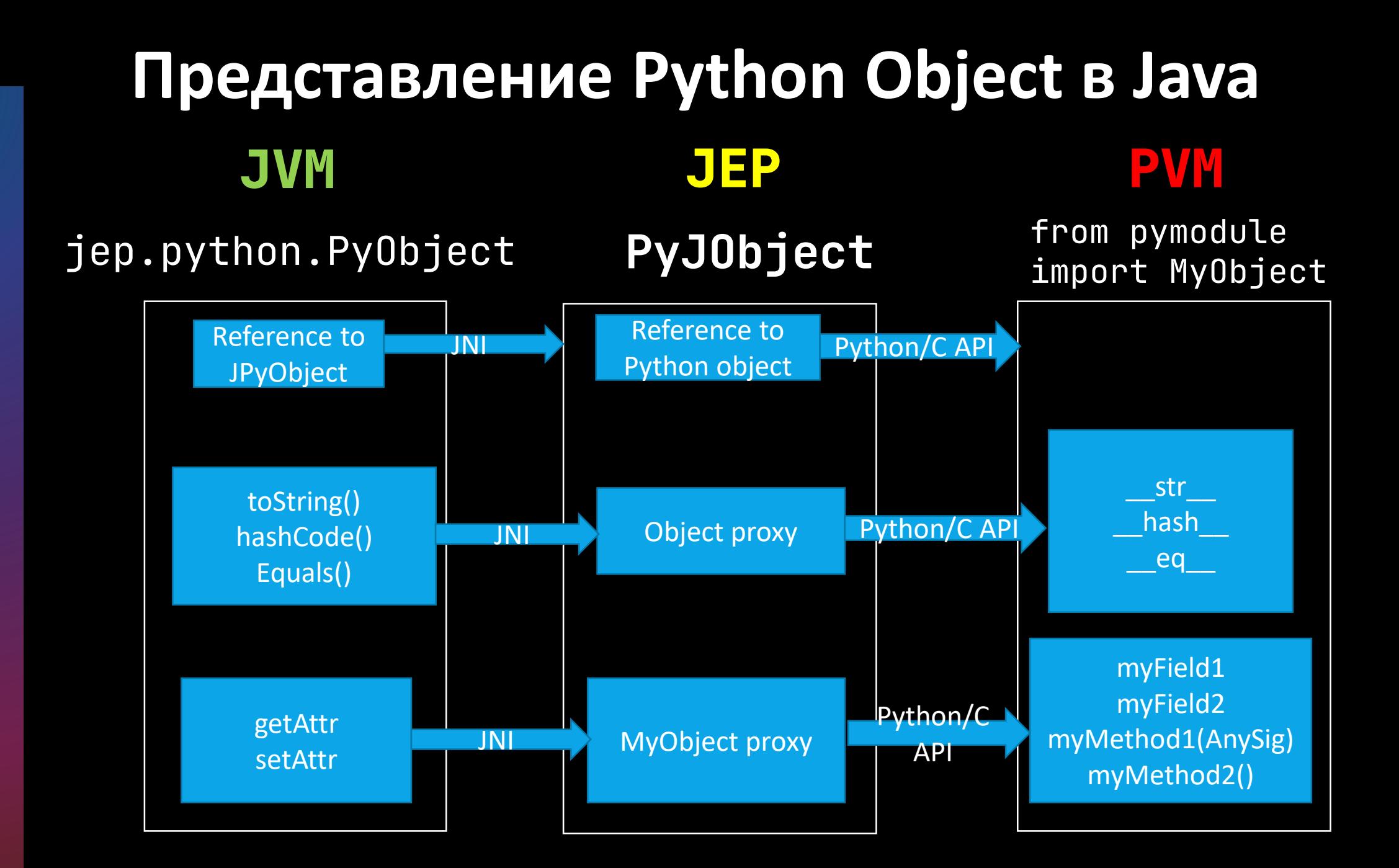

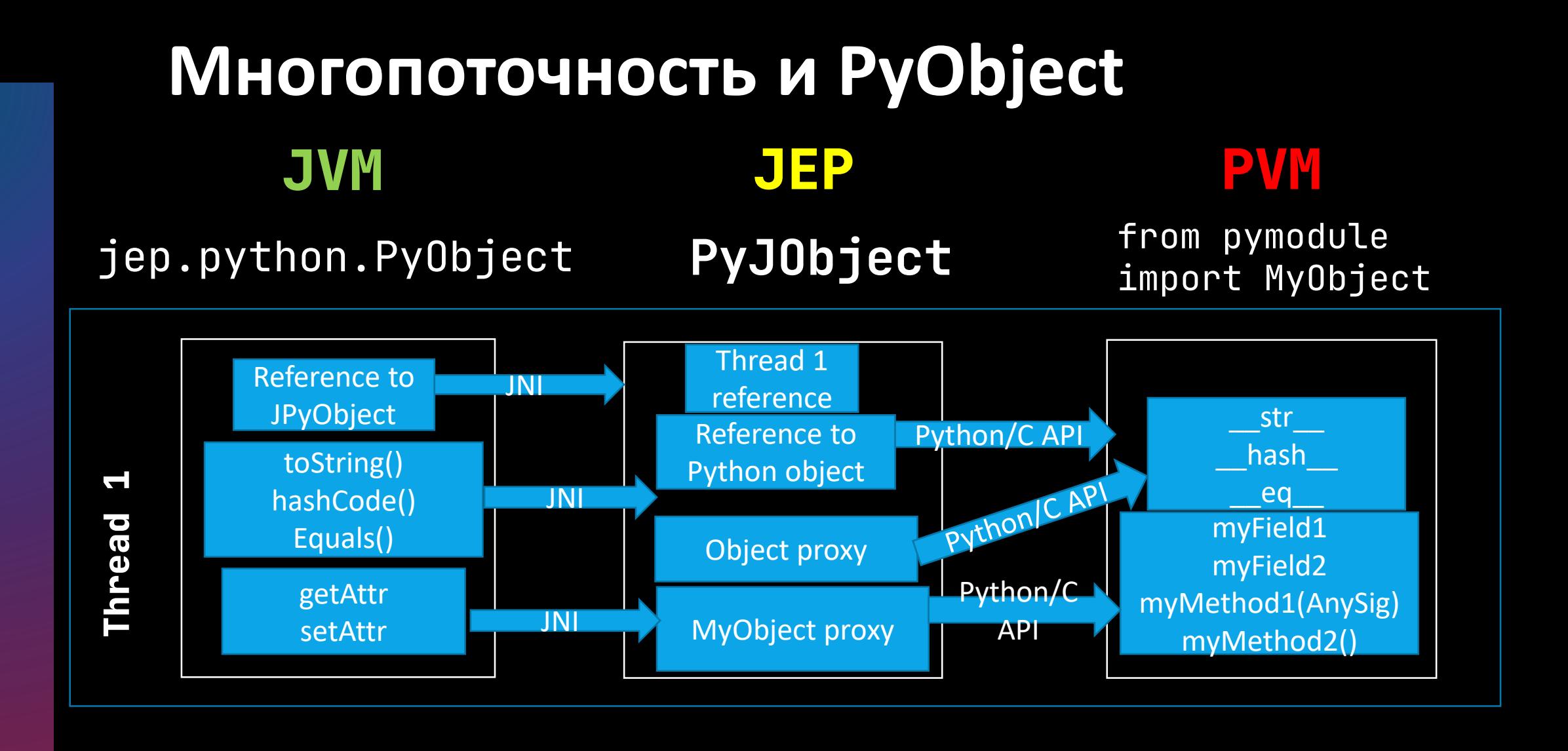

#### **Thread 2**

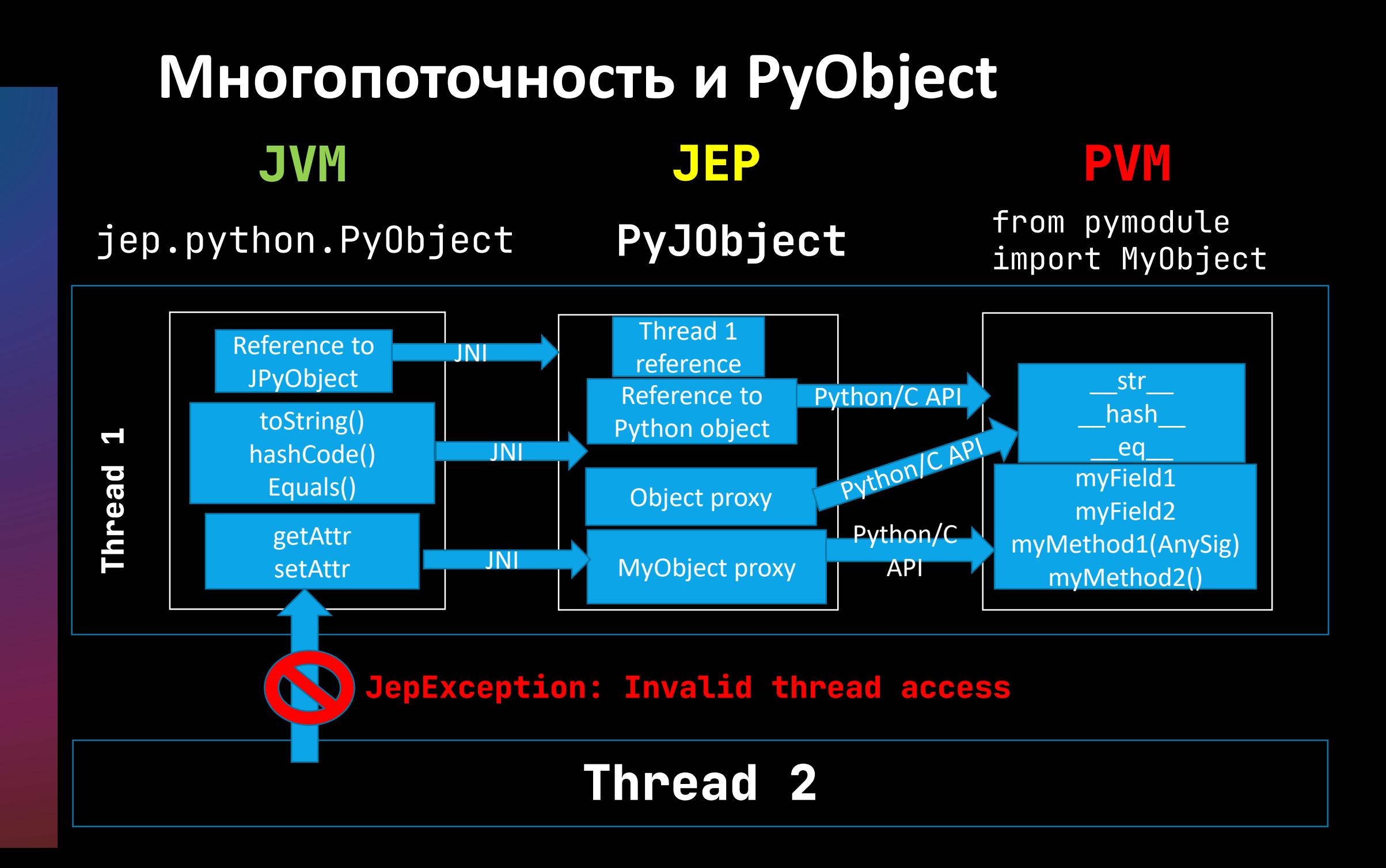

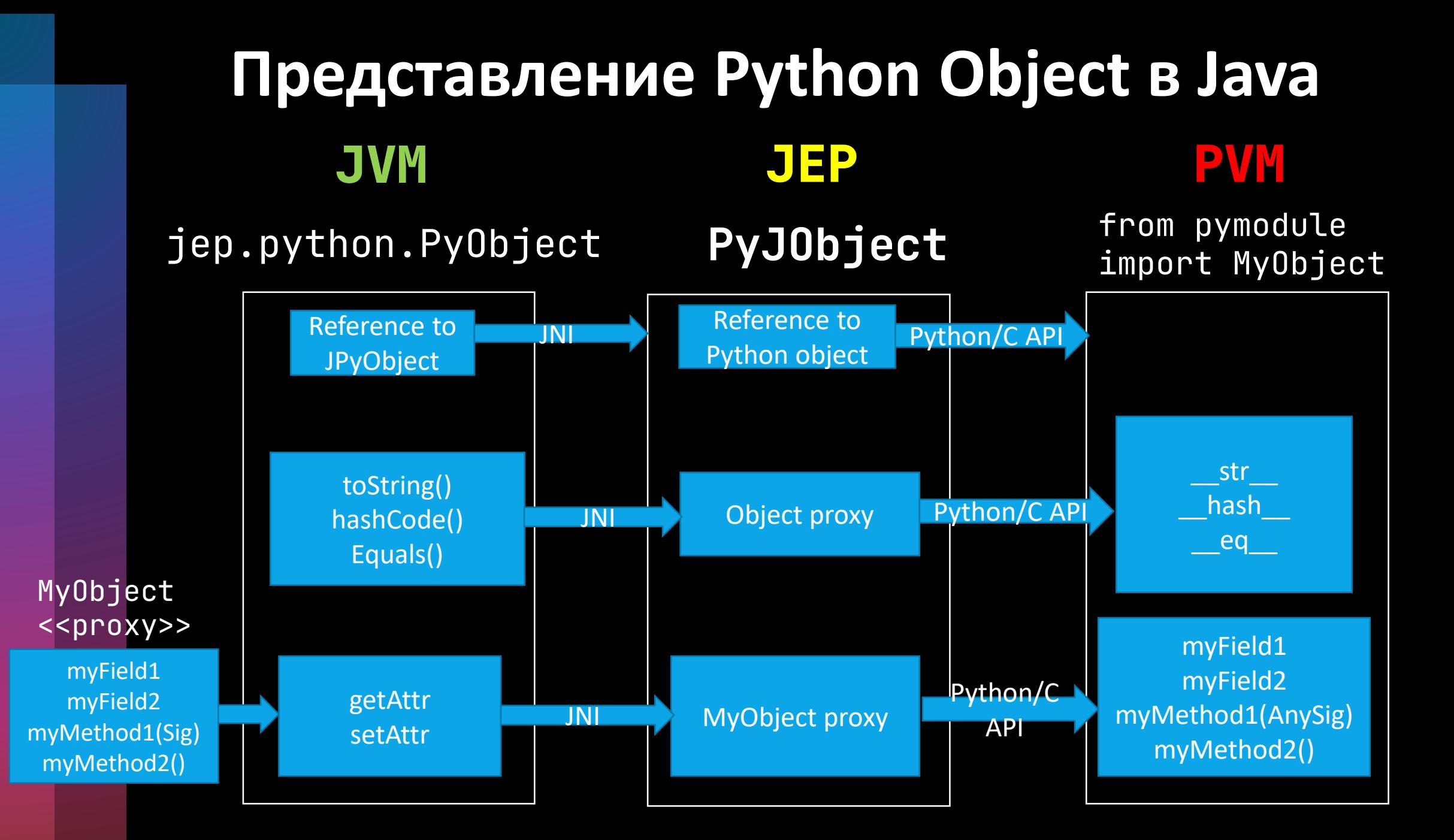

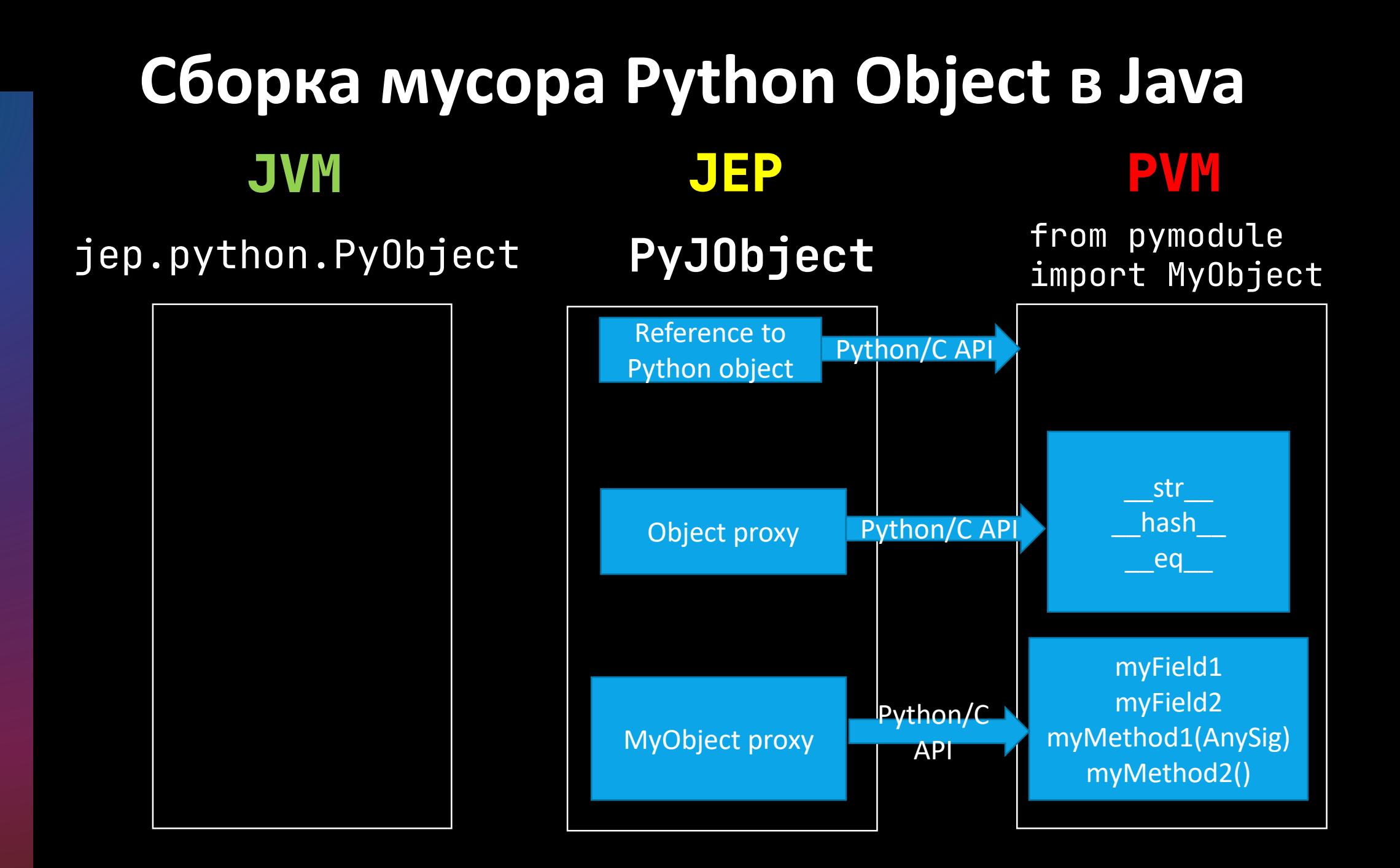

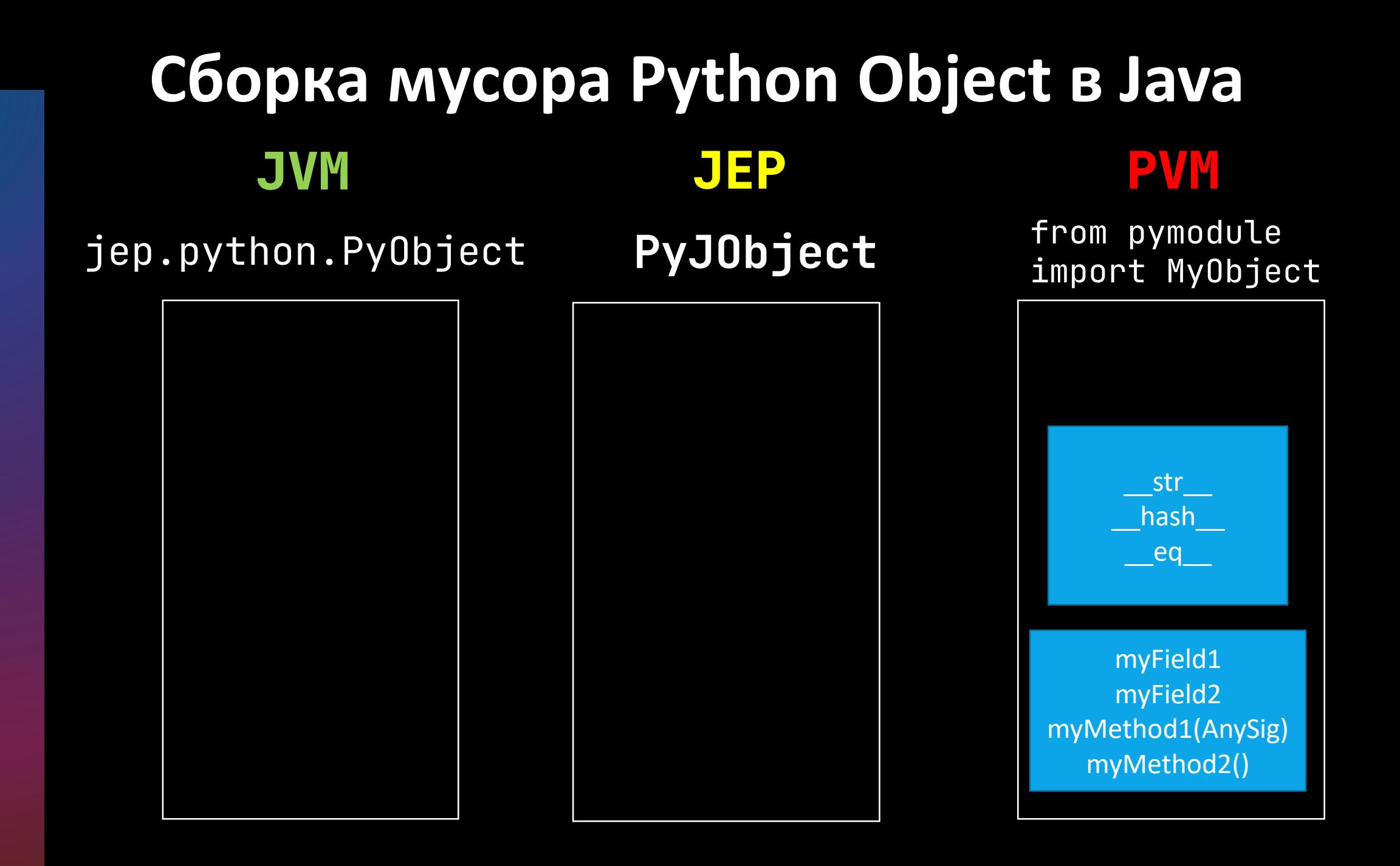

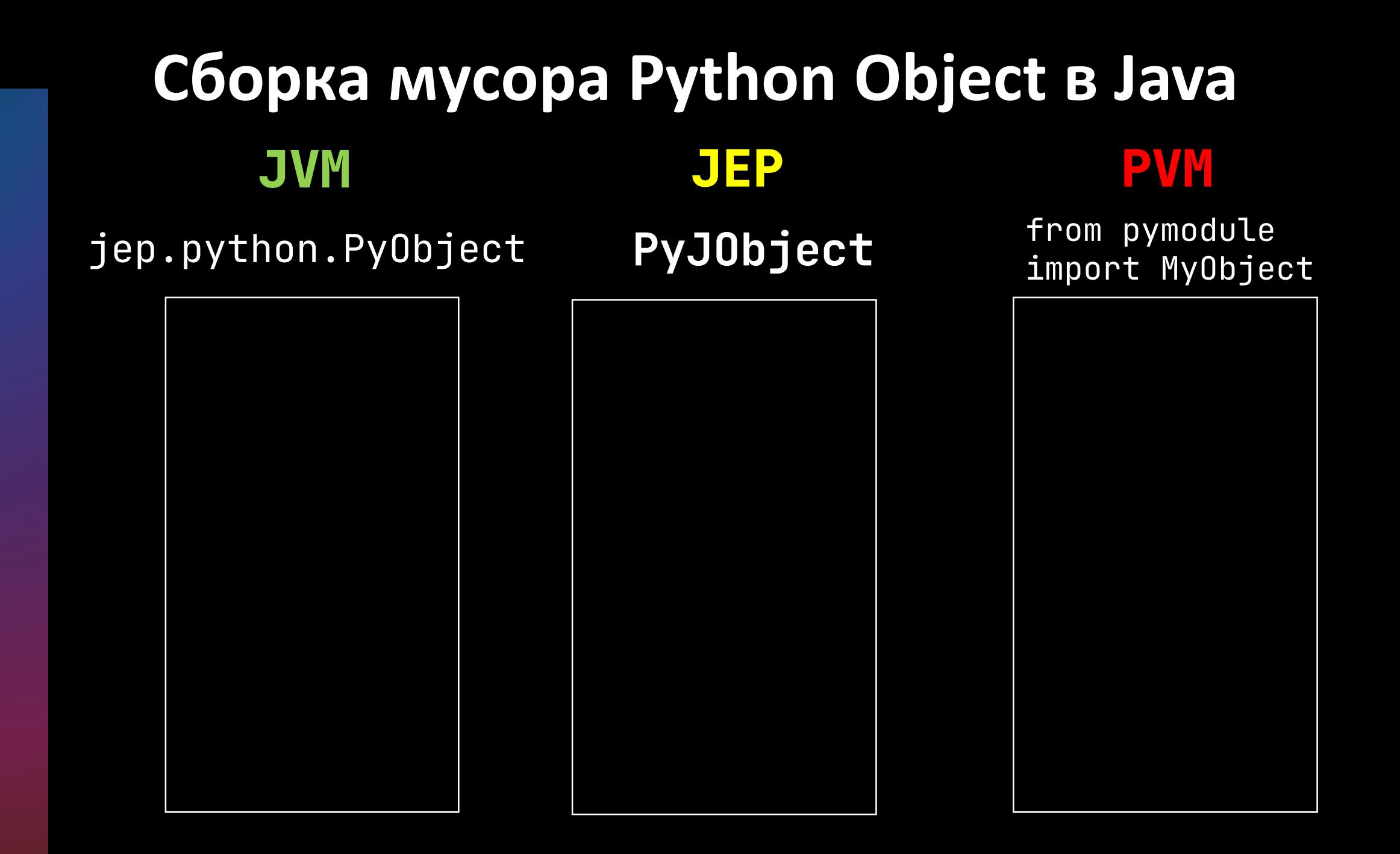

### **Встроенные преобразования типов**

- Преобразования примитивных и боксинговых типов
- Работа java коллекций и number в питоне через встроенные операторы
- Преобразования ndarray

Python -> Java Python <-> Java Java -> Python

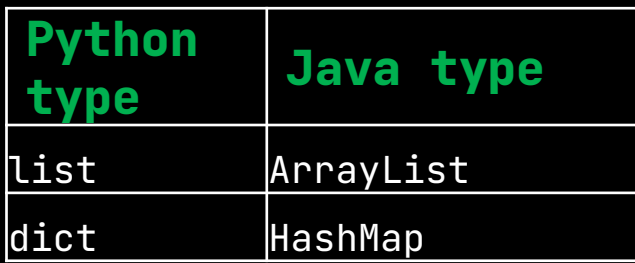

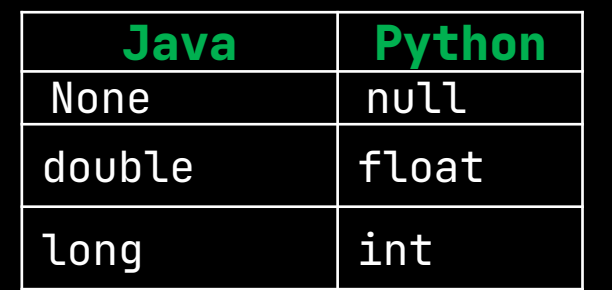

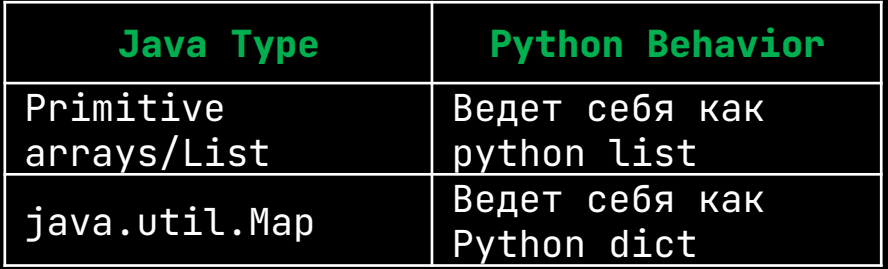

### **Java Embedded Python (JEP) Примеры кода**

• Примеры кода и возможности JEP на примерах <https://github.com/icemachined/jep-distro-example>

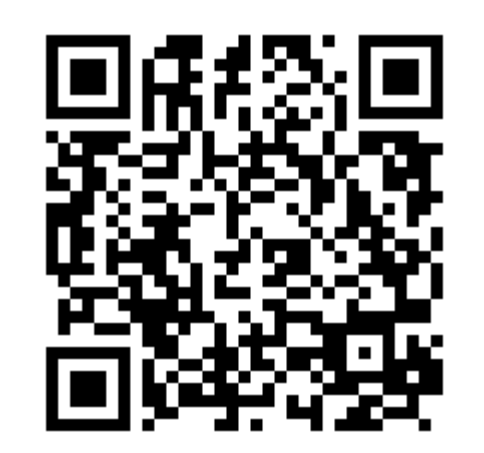

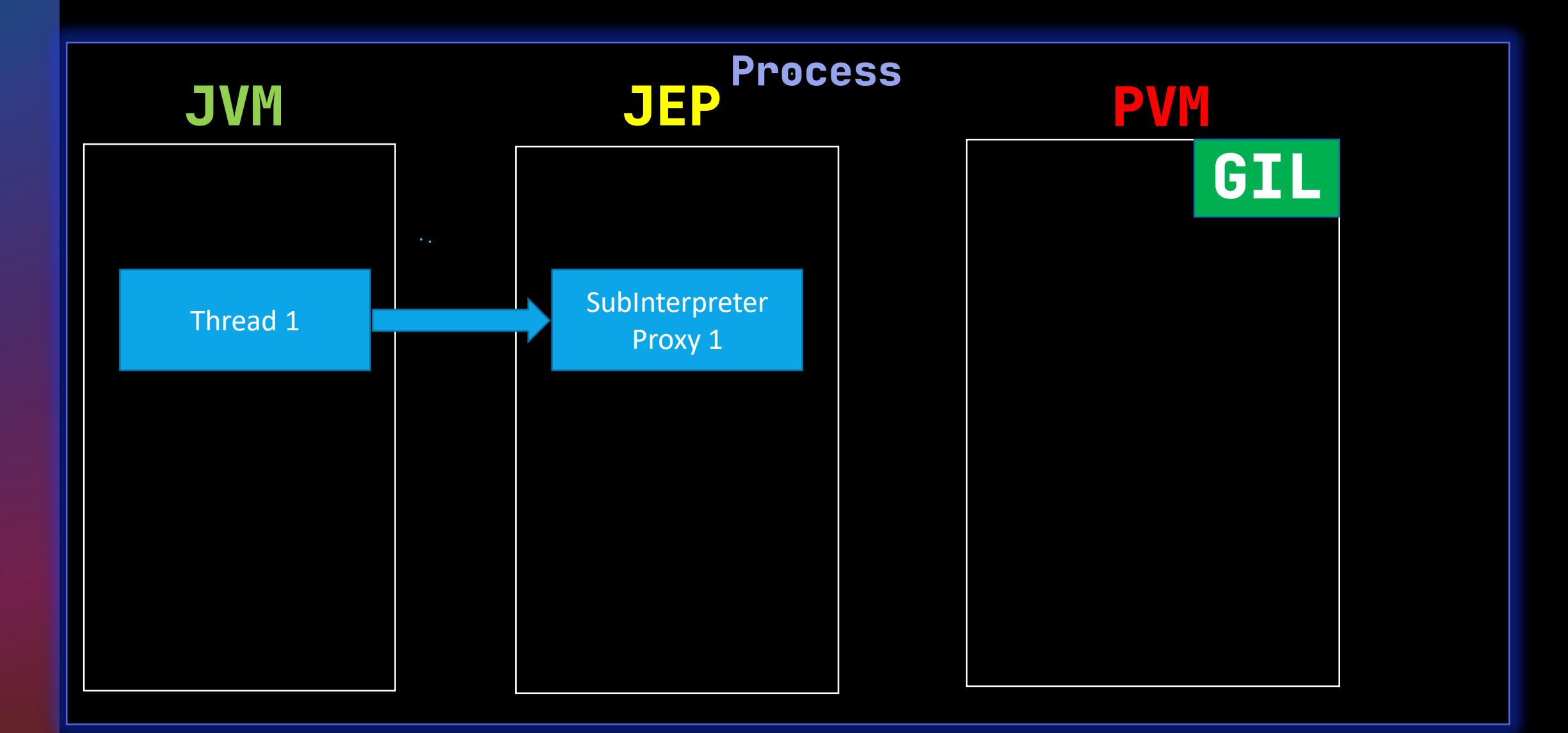

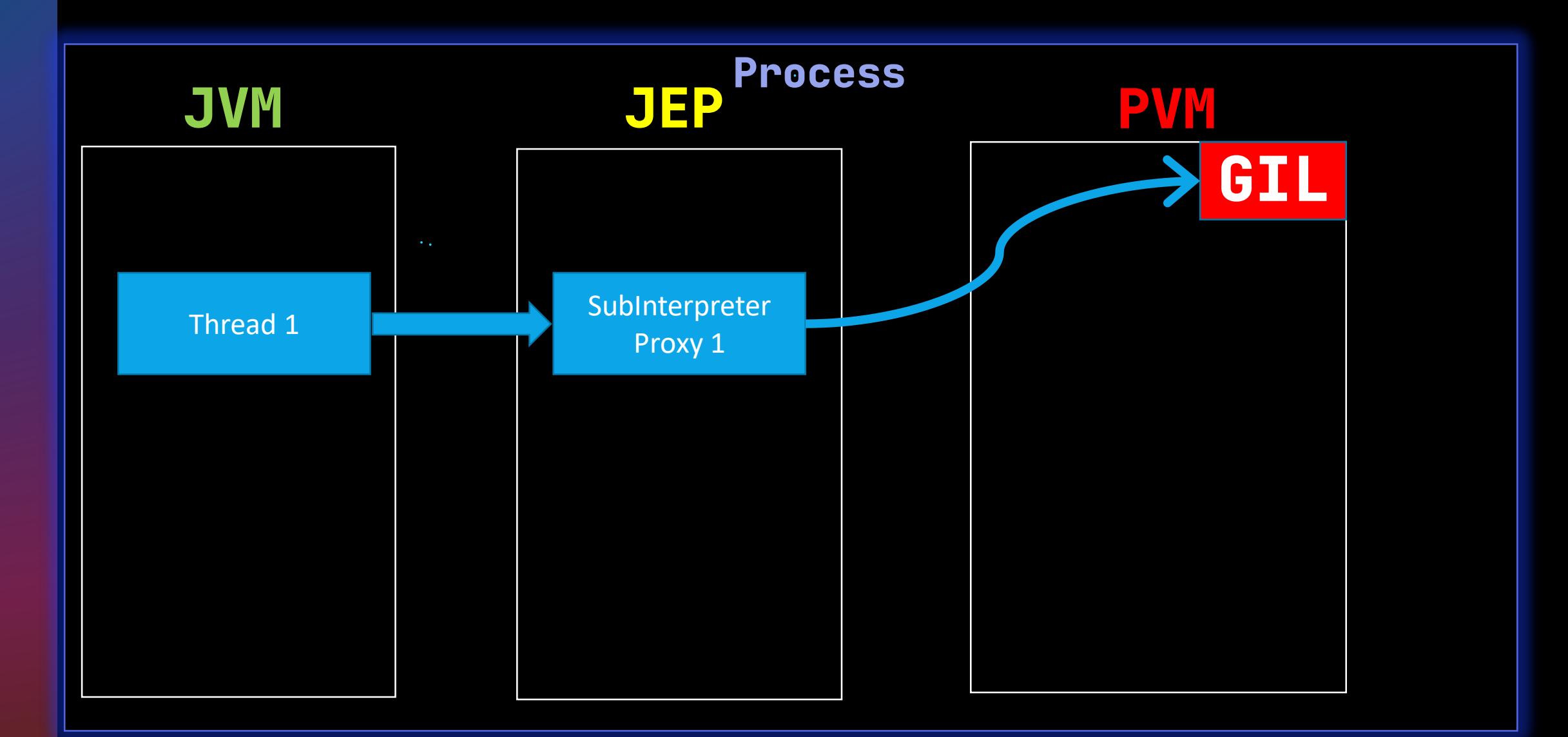

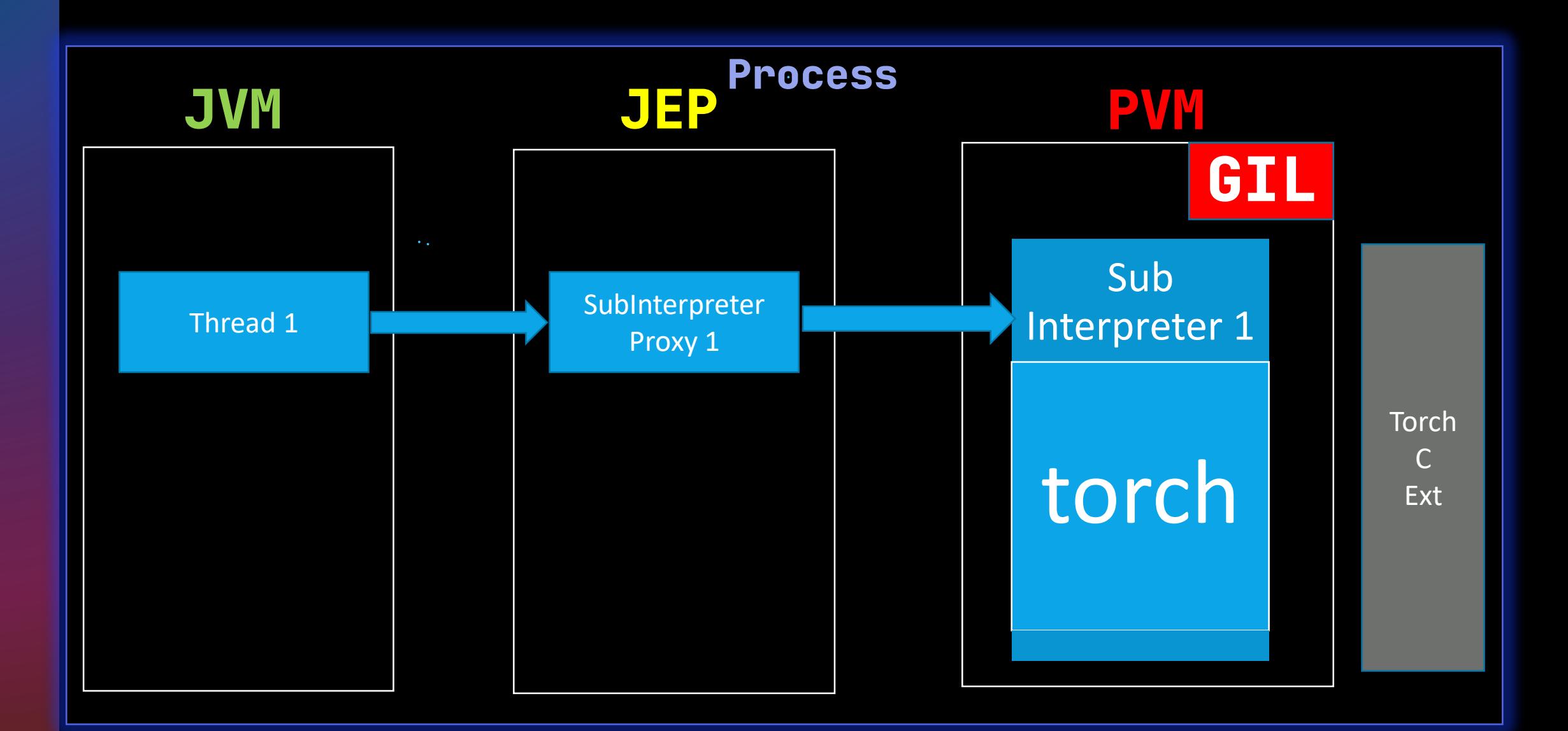

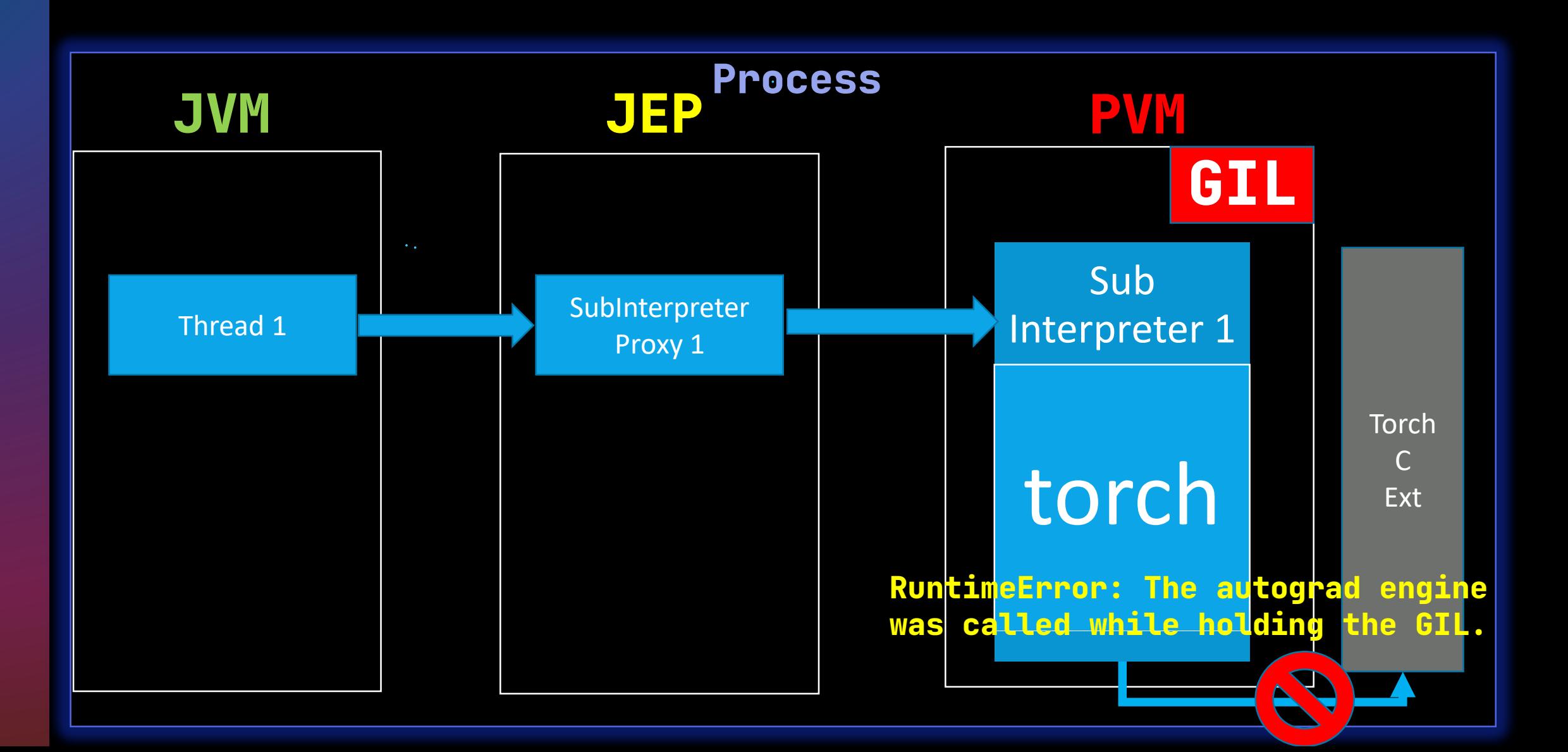

![](_page_56_Figure_1.jpeg)

![](_page_57_Figure_1.jpeg)

### **Что мы узнали**

- Мы разобрались какие есть способы поженить Python на Java
- Для каких задач это может быть полезно
- Что такое JEP и как он работает
- Как с помощью JEP запустить GPT внутри Spring Boot.

![](_page_59_Picture_0.jpeg)

### **Полезные ссылки**

- [https://github.com/ninia/jep/](https://github.com/icemachined/jep-distro)
- <https://github.com/icemachined/jep-distro>
- <https://github.com/icemachined/jep-distro-example>
- <https://github.com/icemachined/gpt-service-example>
- <https://github.com/karpathy/nanoGPT>
- <https://www.jython.org/>
- <https://www.graalvm.org/python/>
- <https://github.com/alibaba/pemja>
- Pemja [FLIP-206](https://cwiki.apache.org/confluence/display/FLINK/FLIP-206%3A+Support+PyFlink+Runtime+Execution+in+Thread+Mode)
- <https://github.com/HuangXingBo/pyflink-benchmark>

![](_page_60_Picture_11.jpeg)